# *CAP4730: Computational Structures in Computer Graphics*

#### 3D Transformations

#### Outline

- •3D World
- •What we are trying to do
- •Translate
- •Scale
- •Rotate

## *Transformations in 3D!*

• Remembering 2D transformations -> 3x3 matrices, take a wild guess what happens to 3D transformations.  $T=(t_x, t_y, t_z)$ 

$$
T(t_x, t_y) = \begin{bmatrix} x \\ y \end{bmatrix} + \begin{bmatrix} t_x \\ t_y \end{bmatrix} = \begin{bmatrix} 1 & 0 & t_x \\ 0 & 1 & t_y \\ 0 & 0 & 1 \end{bmatrix}
$$

$$
T(t_x, t_y, t_z) = \begin{bmatrix} x \\ y \\ z \end{bmatrix} + \begin{bmatrix} t_x \\ t_y \\ t_y \\ t_z \end{bmatrix} = \begin{bmatrix} 1 & 0 & 0 & t_x \\ 0 & 1 & 0 & t_y \\ 0 & 0 & 1 & t_z \\ 0 & 0 & 0 & 1 \end{bmatrix}
$$

*Scale, 3D Style*

 

1

J

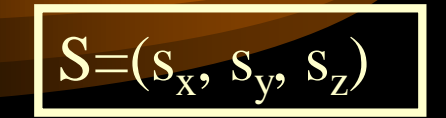

$$
S(s_x, s_y) = \begin{bmatrix} s_x & 0 \\ 0 & s_y \end{bmatrix} * \begin{bmatrix} x \\ y \end{bmatrix} = \begin{bmatrix} s_x & 0 & 0 \\ 0 & s_y & 0 \\ 0 & 0 & 1 \end{bmatrix}
$$

$$
S(s_x, s_y, s_z) = \begin{bmatrix} s_x & 0 & 0 \\ 0 & s_y & 0 \\ 0 & 0 & s_z \end{bmatrix} * \begin{bmatrix} x \\ y \\ z \end{bmatrix} = \begin{bmatrix} s_x & 0 & 0 \\ 0 & s_y & 0 \\ 0 & 0 & s_z \\ 0 & 0 & 0 \end{bmatrix}
$$

#### *Rotations, in 3D no less!*

 $R = (r_x, r_y, r_z, \theta)$ 

 $\theta$ 

What does a rotation in 3D mean? Q: How do we specify a rotation?

A: We give a vector to rotate about, and a theta that describes how much we rotate.

Q: Since 2D is sort of like a special case of 3D, what is the vector we've been rotating about in 2D?

#### *Rotations about the Z axis*

 $R=(0,0,1,0)$ What do you think the rotation matrix is for rotations about the z axis?  $\theta$  $\big(\theta\big)$  j 1 I I  $\overline{\phantom{a}}$  $\lceil \cos \theta \rceil$  – Ξ  $\overline{\phantom{a}}$ 1 L  $\begin{bmatrix} \cos \theta & - \end{bmatrix}$  $\vert$  =  $\overline{\phantom{a}}$ 1  $\mathbb{L}$  $\begin{bmatrix} \cos \theta & - \end{bmatrix}$ Ξ 0 0 0 1 0 0 1 0  $\sin \theta$   $\cos \theta$  0 0  $\cos \theta$  -sin  $\theta$  0 0  $(0, \! 0, \! 1, \theta)$ 0 0 1  $\sin \theta$  cos  $\theta$  0  $\cos \theta$   $-\sin \theta$  0  $\sin \theta$  cos  $\cos \theta$  -sin  $\theta$  cos  $\theta$  $\theta$  -sin  $\theta$  $R(0.0.1, \theta)$  $\theta$  cos  $\theta$  $\theta$  -sin  $\theta$  $\theta$  cos  $\theta$  $\theta$  -sin  $\theta$  $R$ ( $\theta$ 

#### *Rotations about the X axis*

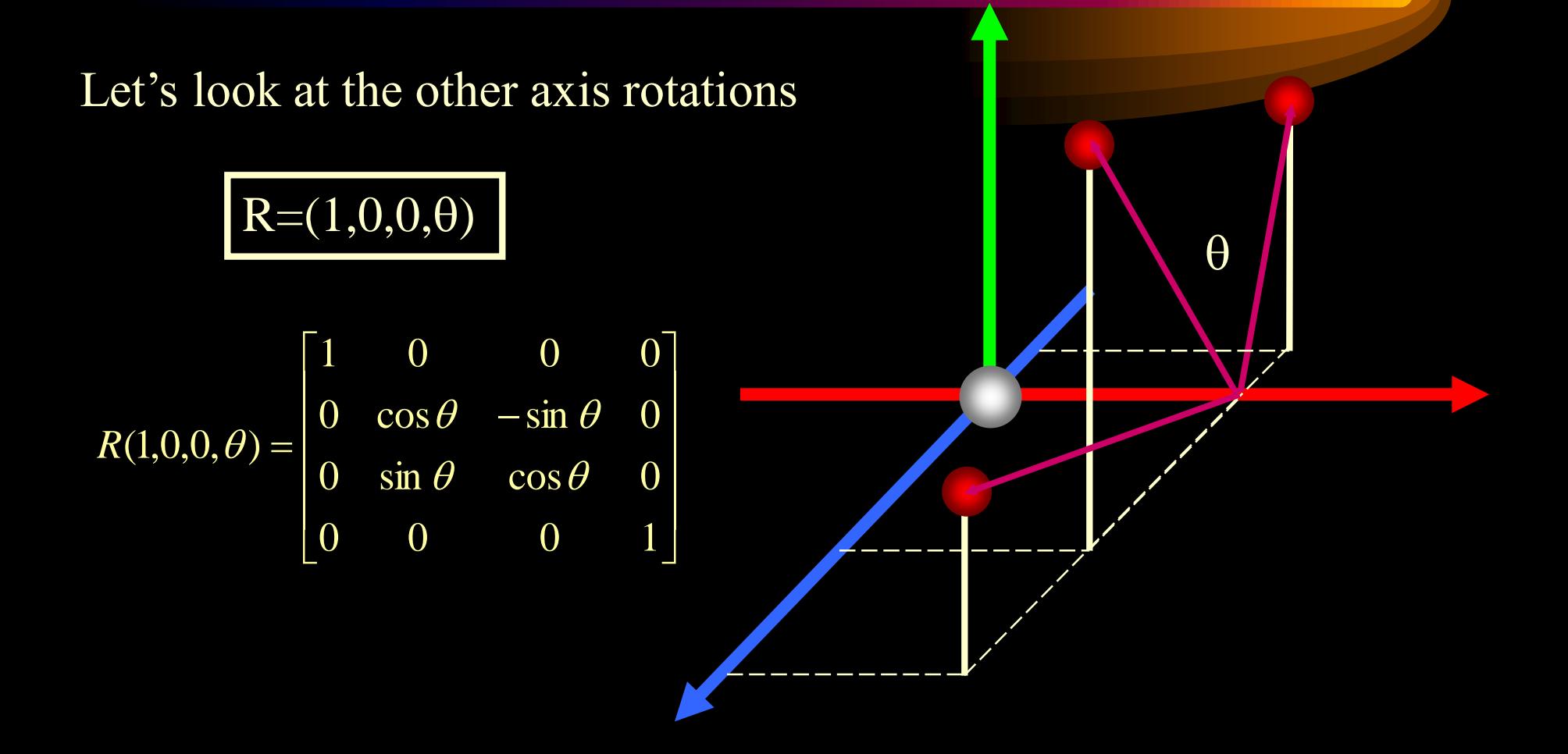

#### *Rotations about the Y axis*

$$
R = (0,1,0,\theta)
$$
  

$$
R(0,1,0,\theta) = \begin{bmatrix} \cos \theta & 0 & \sin \theta & 0 \\ 0 & 1 & 0 & 0 \\ -\sin \theta & 0 & \cos \theta & 0 \\ 0 & 0 & 0 & 1 \end{bmatrix}
$$

$$
\begin{pmatrix}\n0 \\
0 \\
0\n\end{pmatrix}
$$

#### *Rotations for an arbitrary axis*

$$
R(1,0,0,\theta) = \begin{bmatrix} 1 & 0 & 0 & 0 \\ 0 & \cos\theta & -\sin\theta & 0 \\ 0 & \sin\theta & \cos\theta & 0 \\ 0 & 0 & 0 & 1 \end{bmatrix}
$$

$$
R(0,1,0,\theta) = \begin{bmatrix} \cos\theta & 0 & \sin\theta & 0 \\ 0 & 1 & 0 & 0 \\ -\sin\theta & 0 & \cos\theta & 0 \\ 0 & 0 & 0 & 1 \end{bmatrix}
$$

$$
R(0,0,1,\theta) = \begin{bmatrix} \cos\theta & -\sin\theta & 0 & 0 \\ \sin\theta & \cos\theta & 0 & 0 \\ 0 & 0 & 1 & 0 \\ 0 & 0 & 0 & 1 \end{bmatrix}
$$

#### *Rotations for an arbitrary axis*

 $\overline{\alpha}$ 

*u*

 $\beta$ 

 $\theta$ 

 $R(\theta)$  =  $R_{_{X}}^{-1}(\alpha)$  •  $R_{_{Y}}^{-1}(\beta)$  •  $R_{_{Z}}(\theta)$  •  $R_{_{Y}}(\beta)$  •  $R_{_{X}}(\alpha)$ 

Steps: 1. Normalize vector *u* 2. Compute  $\alpha$ 3. Compute  $\beta$ 4. Create rotation matrix

#### *Vector Normalization*

• Given a vector *v*, we want to create a *unit vector* that has a magnitude of 1 and has the same *direction* as *v*. Let's do an example.

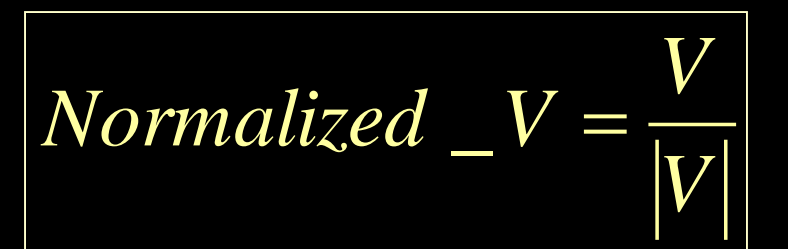

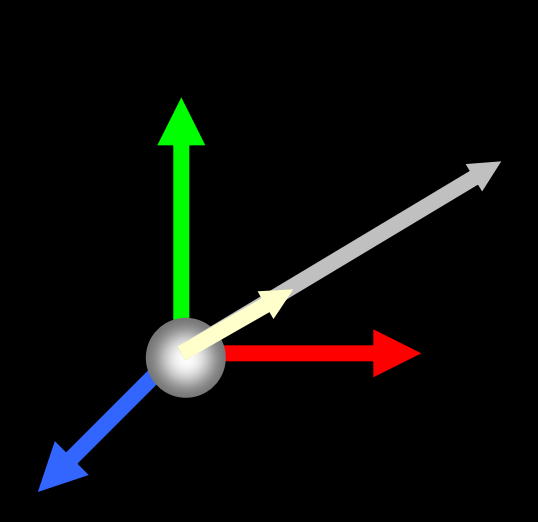

## *Computing the Rotation Matrix*

- 1. Normalize *u*
- 2. Compute  $R_x(\alpha)$
- 3. Compute  $R_y(\beta)$
- 4. Generate Rotation Matrix

 $\sin \beta = -a$  $\cos\beta = d$ *d b d c*  $\boldsymbol{\mathcal{U}}\parallel\cdot\boldsymbol{\mathcal{U}}$ *u u u z*  $d = \sqrt{b^2 + c^2}$  $u = (a, b, c)$ *z z*  $\sin\,\alpha =$  $\bullet$  $\alpha = \frac{u}{1 + u}$  $=(0,0,1)$  $=$   $\sqrt{b}$   $+$  $(a, b, c)$ '' $\cos \alpha =$ 2 2

*Rotation Matrix*

 $\mathcal{L}(\theta)=R_{_{\chi}}^{-1}\big(\alpha\big)\bullet R_{_{\chi}}^{-1}\big(\beta\big)\bullet R_{_{\chi}}\big(\theta\big)\bullet R_{_{\chi}}\big(\beta\big)\bullet R_{_{\chi}}\big(\alpha\big)$  $(\alpha)$  $(\beta)$  I J ן I I I I  $\overline{\phantom{a}}$  $\begin{bmatrix} d & 0 & - \end{bmatrix}$ Ξ I J ٦ L Ξ Ξ  $R(\theta)$  =  $R_{\scriptscriptstyle X}^{-1}(\alpha)$   $\bullet$   $R_{\scriptscriptstyle Y}^{-1}(\beta)$   $\bullet$   $R_{\scriptscriptstyle Z}(\theta)$   $\bullet$   $R_{\scriptscriptstyle Y}(\beta)$   $\bullet$   $R_{\scriptscriptstyle X}(\alpha)$ 0 0 0 1  $0 \quad d \quad 0$ 0 1 0 0  $0 \quad -a \quad 0$ 0 0 0 1  $0$   $\frac{0}{-}$   $\frac{0}{-}$  0  $0$   $\sim$   $\sim$  0 1 0 0 0 *<sup>a</sup> d d <sup>a</sup>*  $R_{_{\rm{y}}}(\beta$ *d c d b d b d c*  $R_{\scriptscriptstyle x} (\alpha)$ 

## *Applying 3D Transformations*

P'=TRTP

Let's compute M

Ξ  $P' = T(t_x, t_y, t_z)R(\theta)T(-t_x, -t_y, -t_z)P(z)$ *P MP*

$$
\begin{bmatrix} x' \\ y' \\ z' \\ 1 \end{bmatrix} = \begin{bmatrix} a & b & c & d \\ e & f & g & h \\ i & j & k & l \\ m & n & o & p \end{bmatrix} \begin{bmatrix} x \\ y \\ z \\ 1 \end{bmatrix}
$$

## *Homogenous Coordinates*

- We need to do something to the vertices
- By increasing the dimensionality of the problem we can transform the addition component of Translation into multiplication.

$$
P = \begin{bmatrix} x \\ y \end{bmatrix} \rightarrow \begin{bmatrix} x_h \\ y_h \\ h \end{bmatrix} = \begin{bmatrix} x = \frac{x_h}{h} \\ y = \frac{y_h}{h} \\ \frac{h}{h} \end{bmatrix} E x. \begin{bmatrix} 4 \\ 2 \end{bmatrix} \rightarrow \begin{bmatrix} 4 \\ 2 \end{bmatrix}, E x. \begin{bmatrix} 3 \\ 7 \end{bmatrix} \rightarrow \begin{bmatrix} 6 \\ 14 \\ 2 \end{bmatrix} = \begin{bmatrix} 3 = \frac{6}{2} \\ 7 = \frac{14}{2} \\ \frac{2}{2} \end{bmatrix}
$$

## *Homogenous Coordinates*

- Homogenous Coordinates embed 3D transforms into 4D
- All transformations can be expressed as matrix multiplications.
- Inverses and combination easier
- Equivalence of vectors  $(4\ 2\ 1\ 1) = (8\ 4\ 2\ 2)$
- What this means programatically

## *The Question*

- Given a 3D point, an eye position, a camera position, and a display plane, what is the resulting pixel position?
- Now extend this for a group of three points
- Then apply what you know about scan conversion.

# *Different Phases: Model Definition*

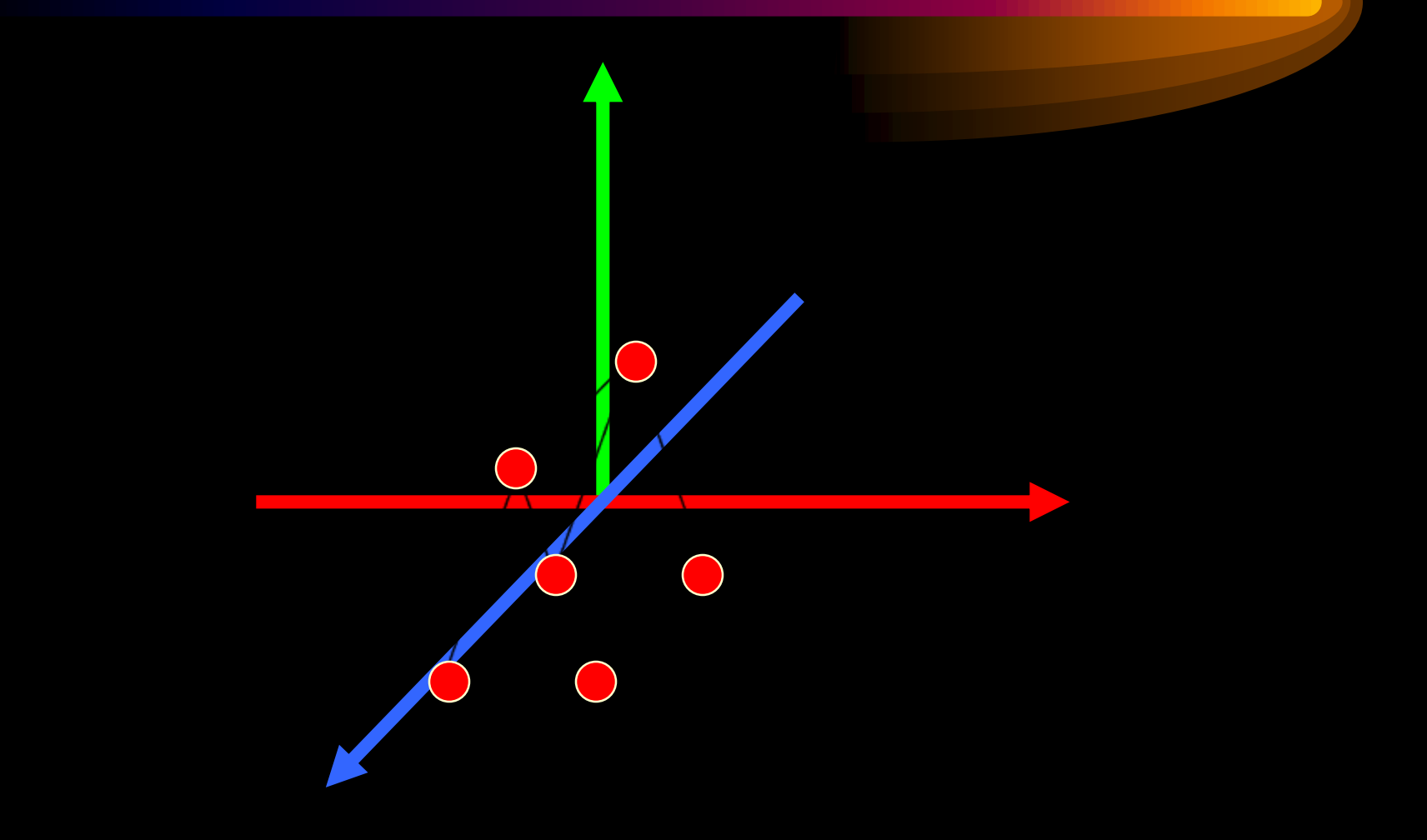

# *Different Phases: Transformations*

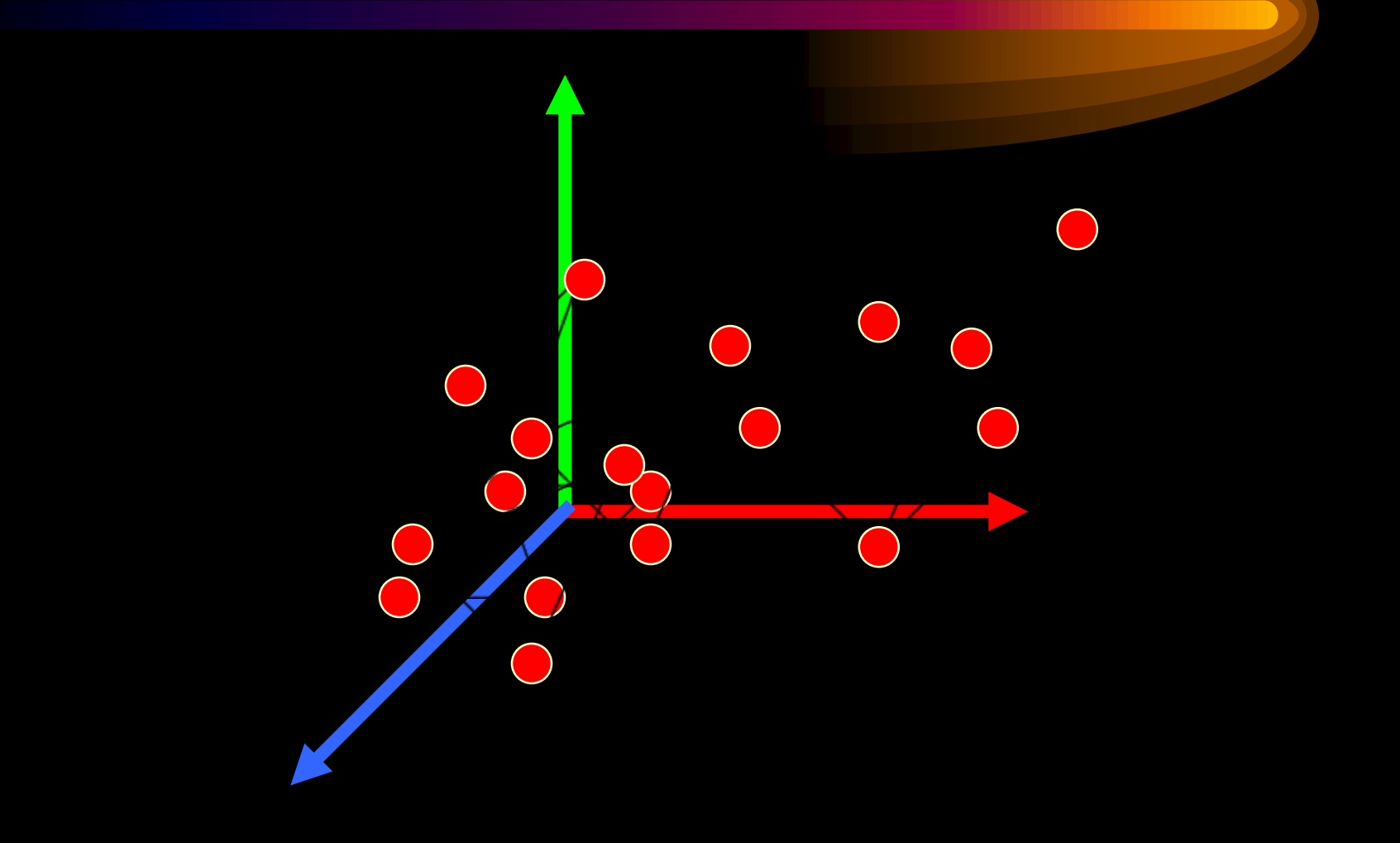

# *Different Phases: Projection*

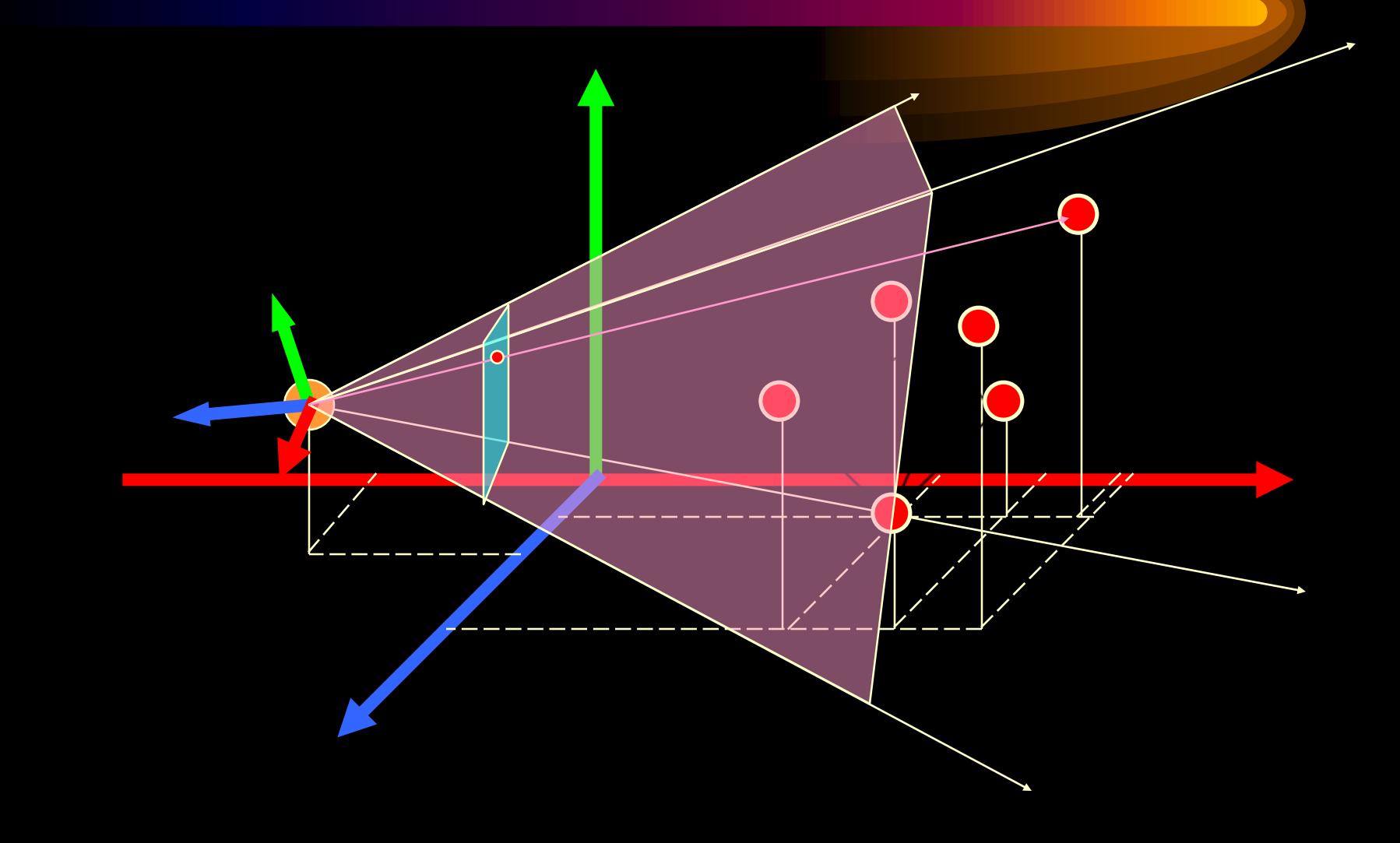

# *Different Phases: Projection*

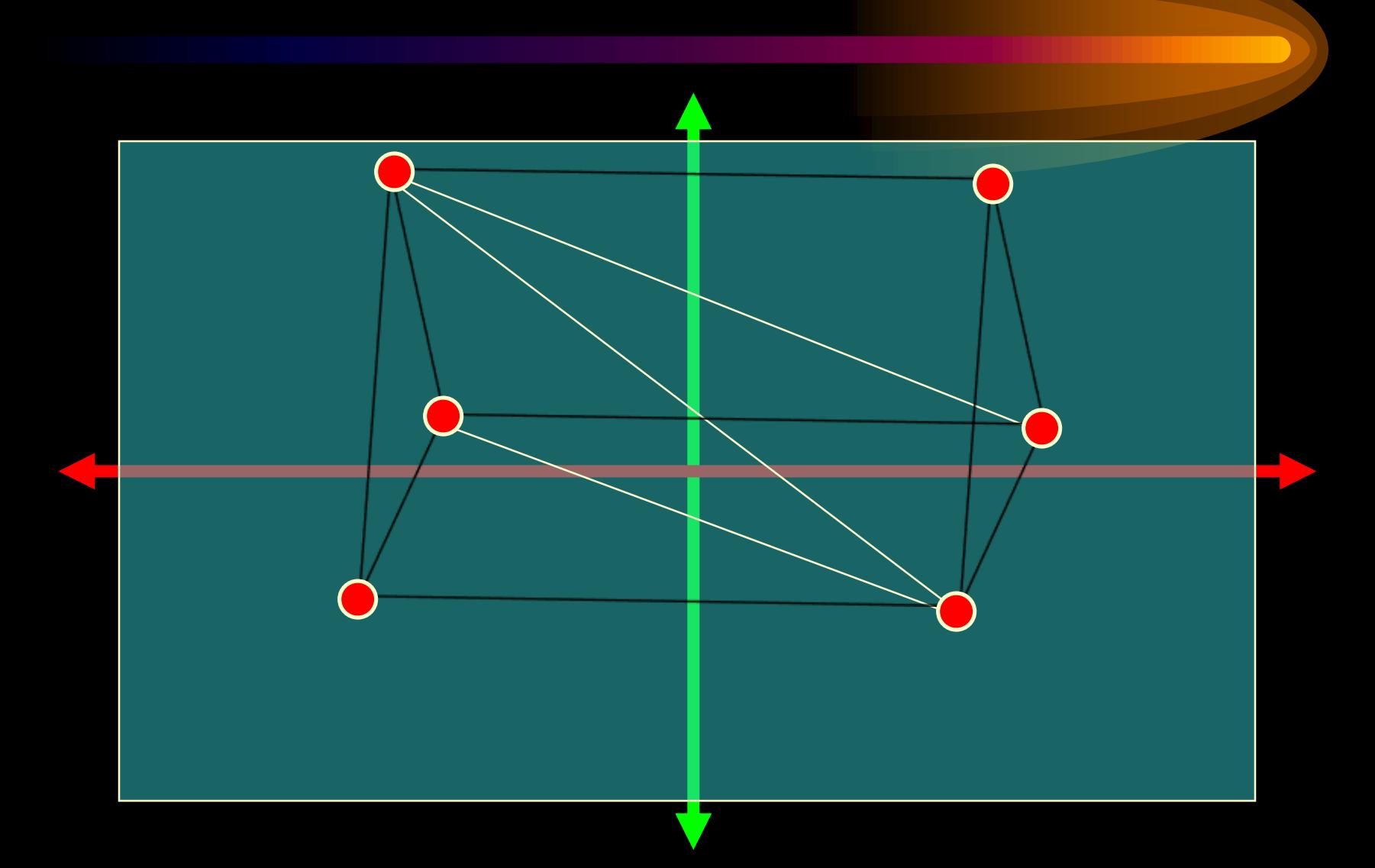

# *Different Phases: Rasterization*

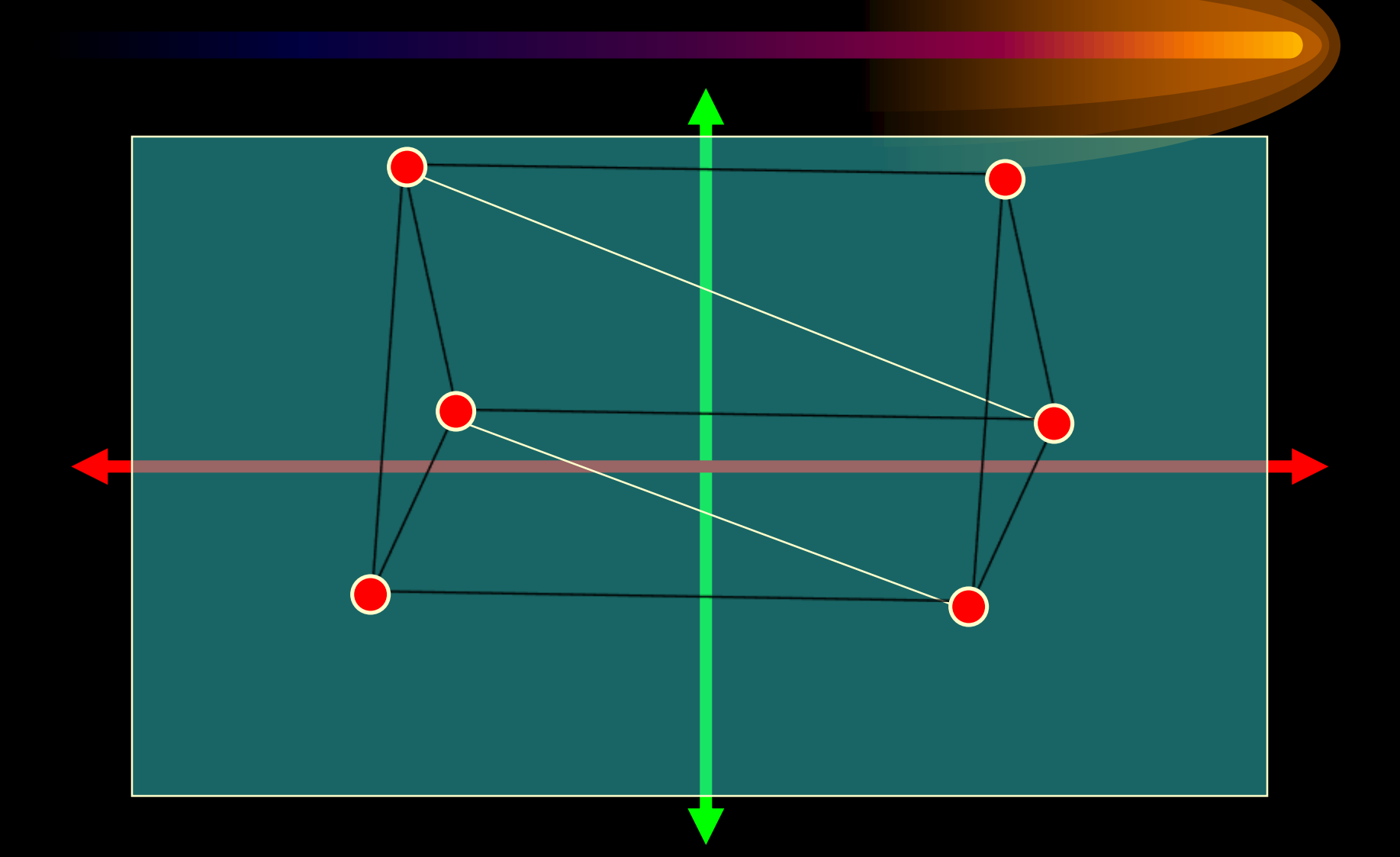

# *Different Phases: Scan Conversion*

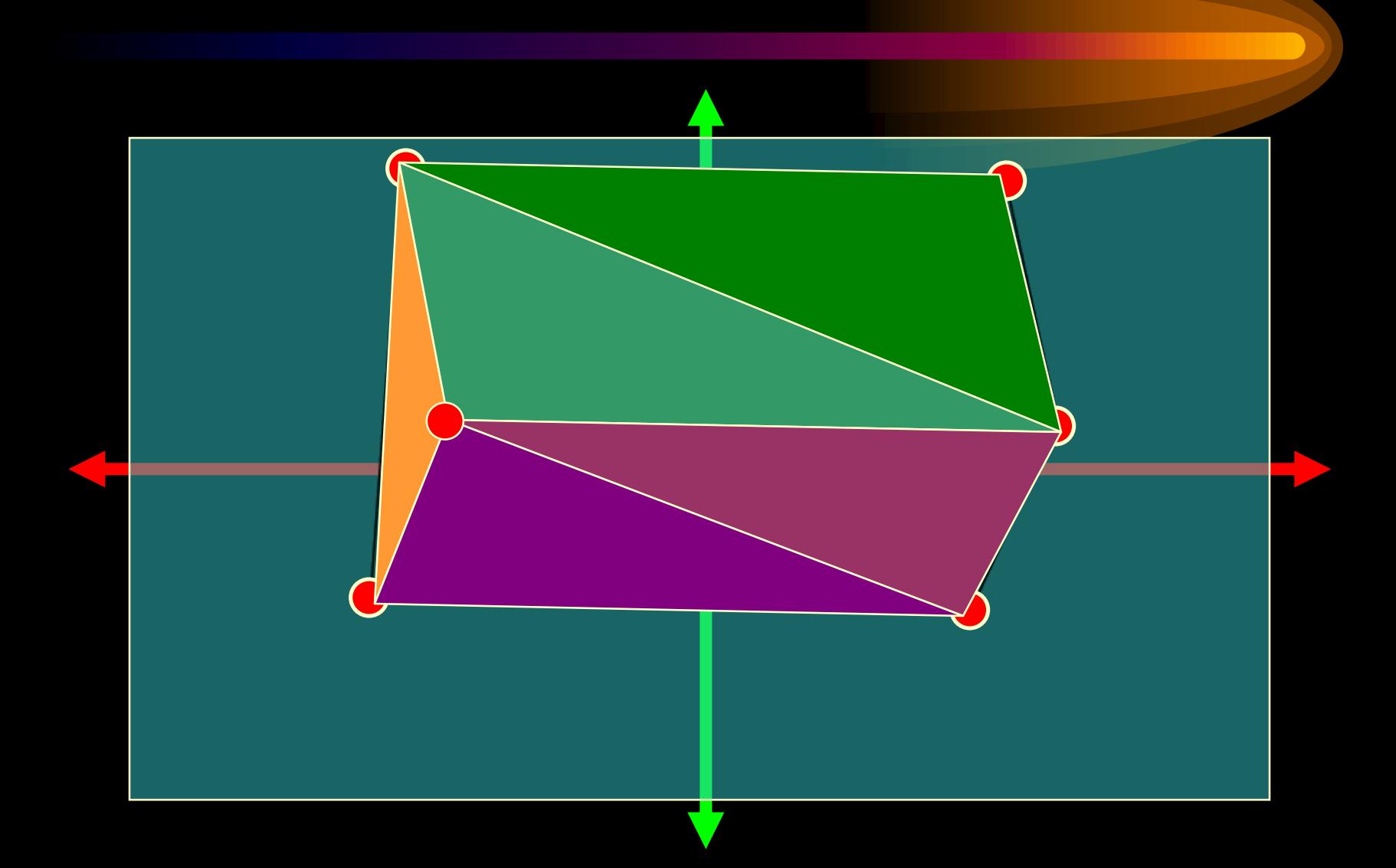

## *What are the steps needed?*

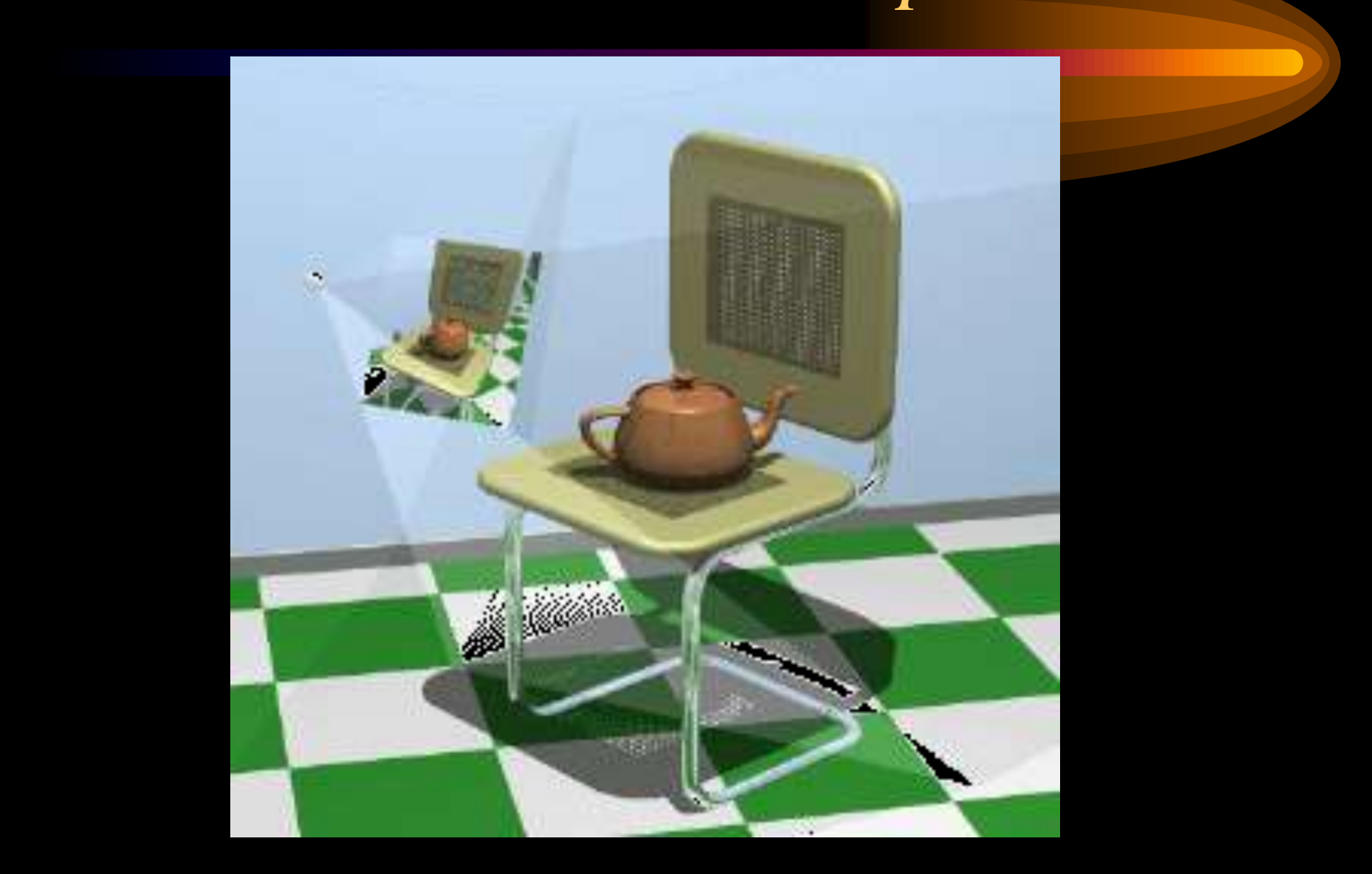

## *Let's Examine the Camera*

- If I gave you a world, and said I want to "render" it from another viewpoint, what information do I have to give you?
	- Position
	- Which way we are looking
	- Which way is "up"
	- Aspect Ratio
	- Field of View
	- Near and Far

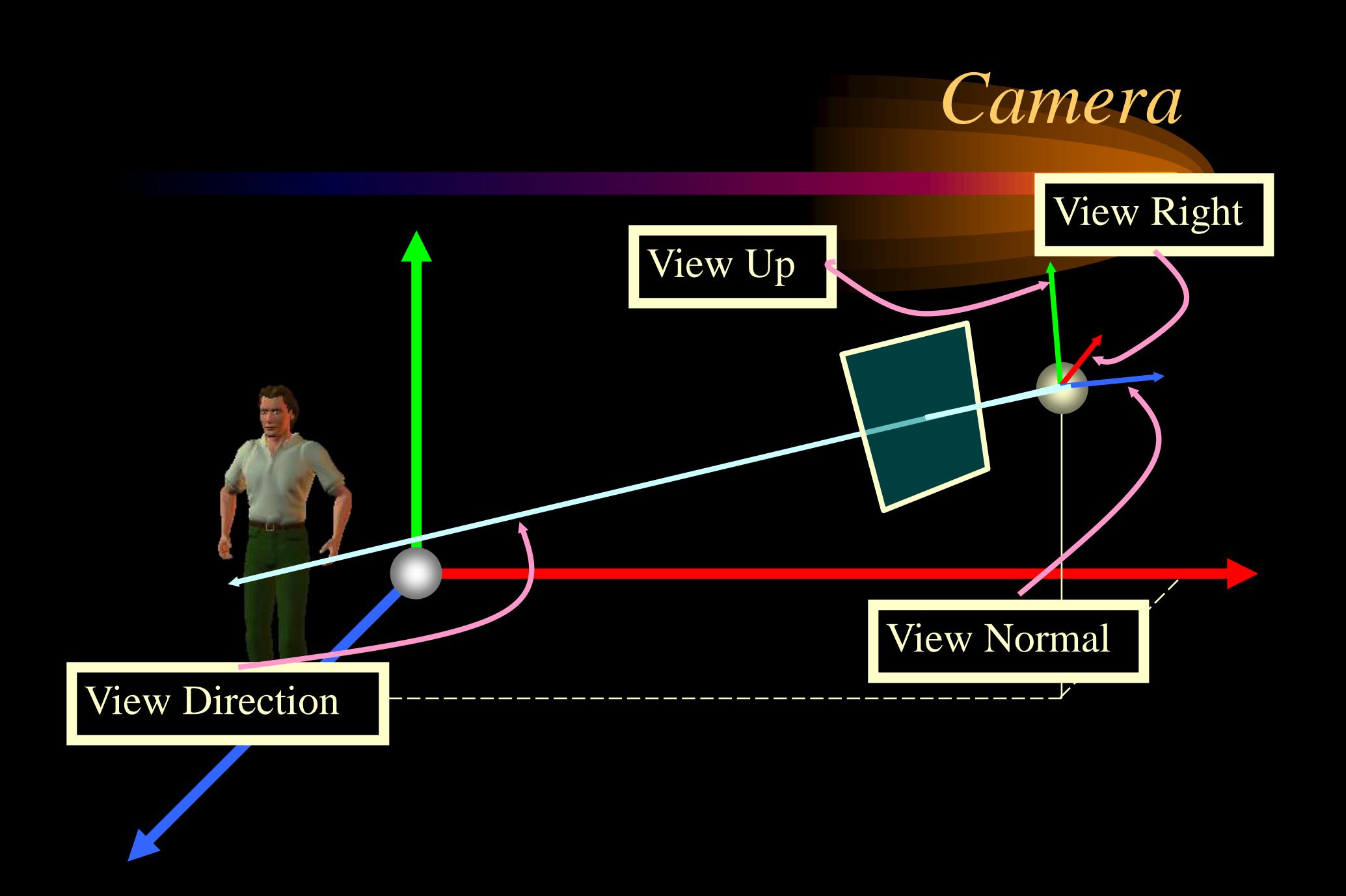

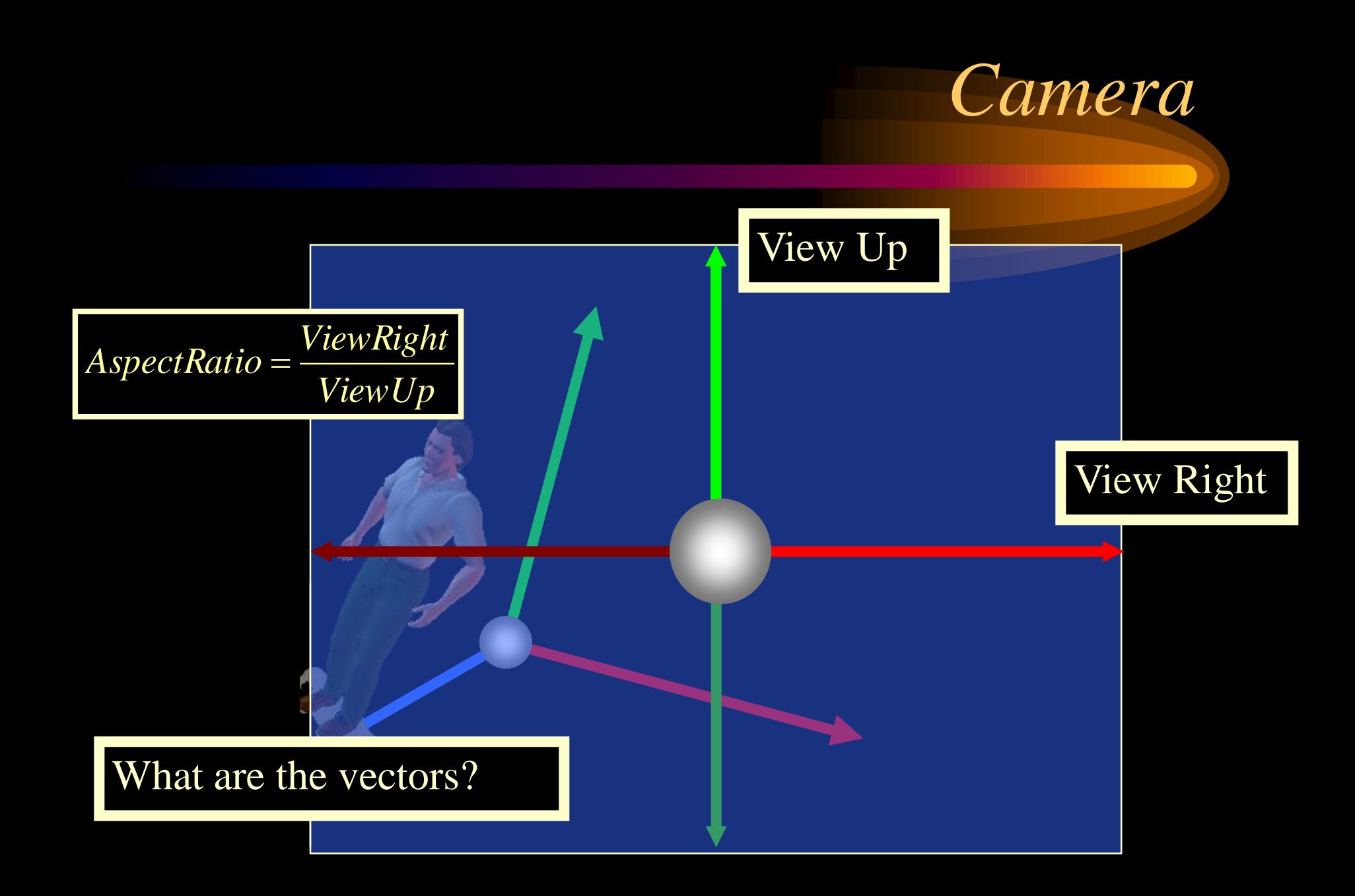

#### *Graphics Pipeline So Far*

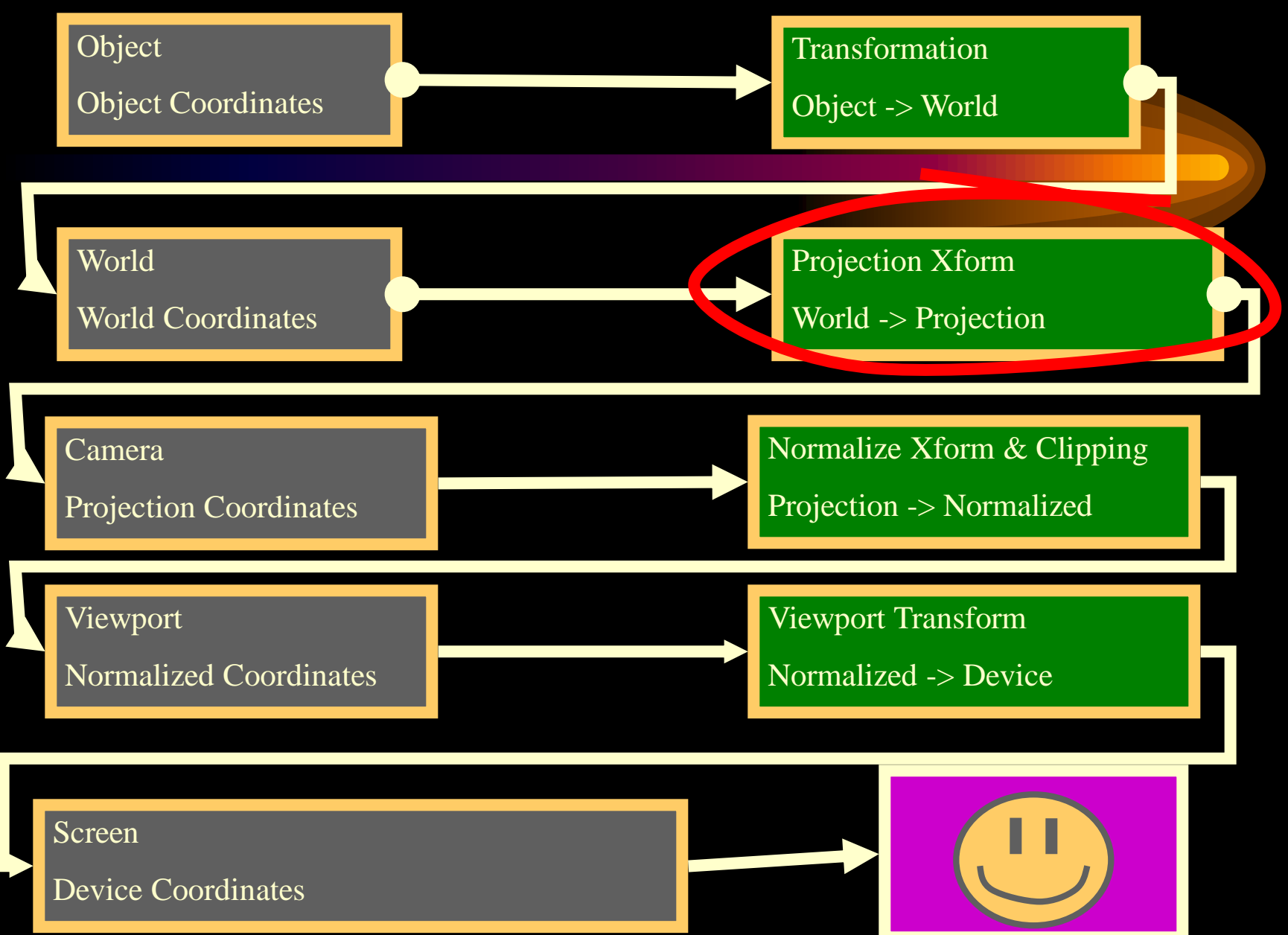

## *Transformation World->Camera*

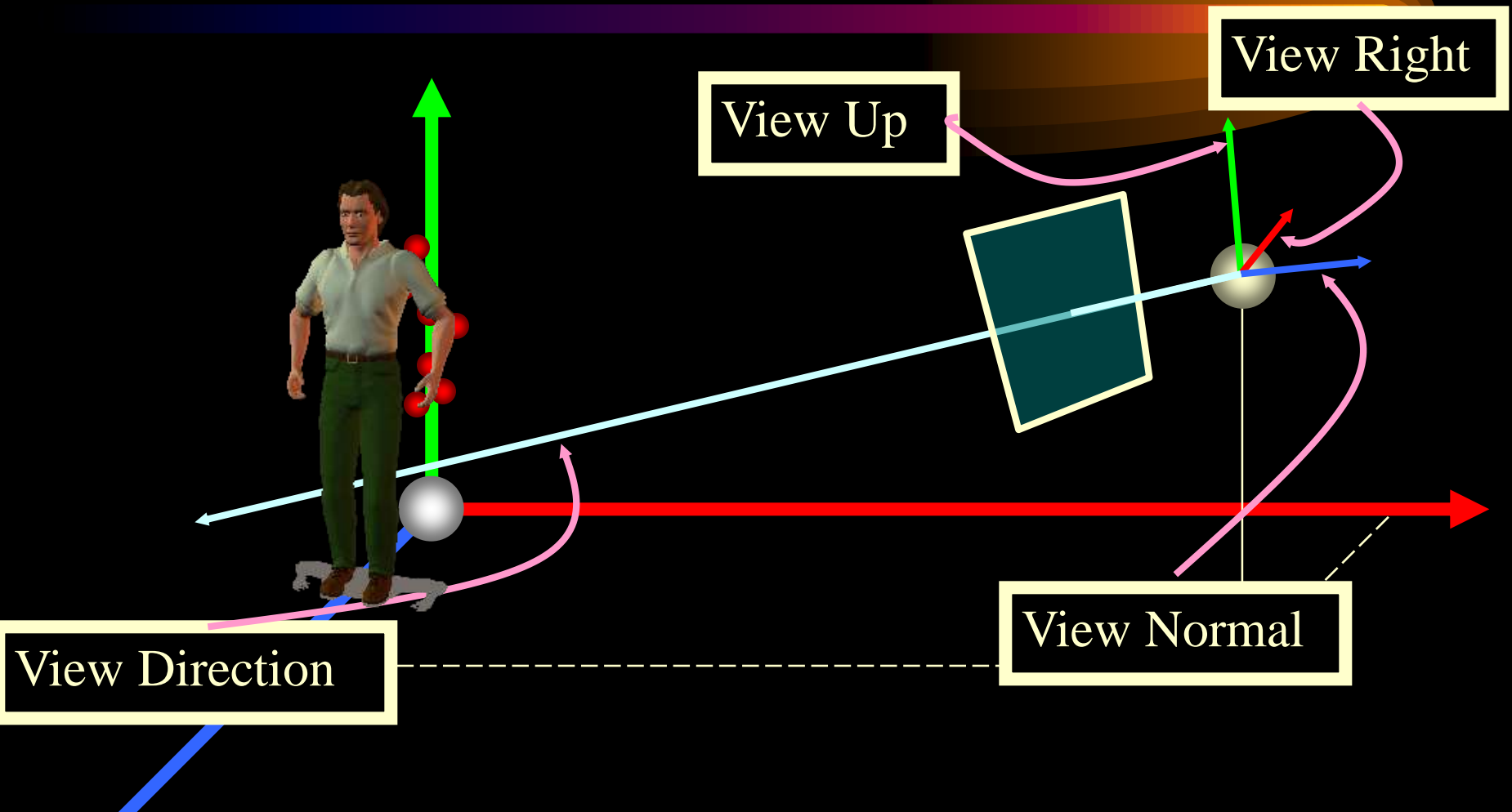

#### *Transformation World->Camera*

$$
T = \begin{bmatrix} 1 & 0 & 0 & -\text{camera}_{x} \\ 0 & 1 & 0 & -\text{camera}_{y} \\ 0 & 0 & 1 & -\text{camera}_{z} \\ 0 & 0 & 0 & 1 \end{bmatrix}
$$
  
\n
$$
n = \frac{N}{|N|} = (n_1, n_2, n_3)
$$
  
\n
$$
u = \frac{V \times N}{|V \times N|} = (u_1, u_2, u_3)
$$
  
\n
$$
v = n \times u = (v_1, v_2, v_3)
$$
  
\n
$$
R = \begin{bmatrix} u_1 & u_2 & u_3 & 0 \\ v_1 & v_2 & v_3 & 0 \\ n_1 & n_2 & n_3 & 0 \\ 0 & 0 & 0 & 1 \end{bmatrix}
$$
  
\n
$$
M_{\text{WC-NC}} = R \cdot T
$$

׀  $\overline{\phantom{a}}$ 

1

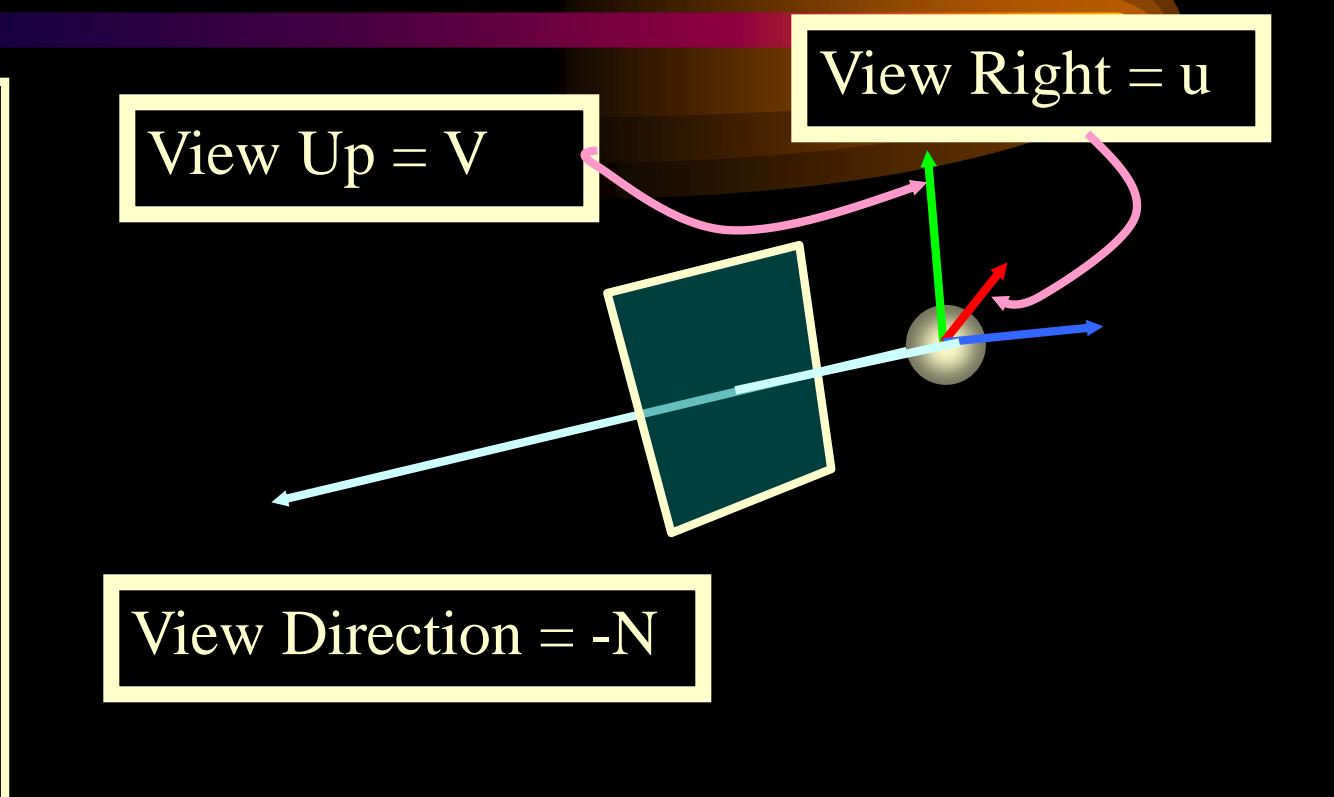

#### *Cross Products*

Given two vectors, the cross product returns a vector that is perpendicular to the plane of the two vectors and with magnitude equal to the area of the parallelogram formed by the two vectors.

I I  $\overline{\phantom{a}}$ ٦ L  $\times$   $\bm{\mathit{B}} =$  $A \times B = (A_{y}B_{z} - A_{z}B_{y}, A_{z}B_{x} - A_{x}B_{z}, A_{x}B_{y} - A_{y}B_{x})$  $A \times B = u |A||B| \sin \theta$ *<sup>x</sup> y z <sup>x</sup> y z <sup>x</sup> y <sup>x</sup> B B B A A A u u u*  $A \!\times\! B$ 

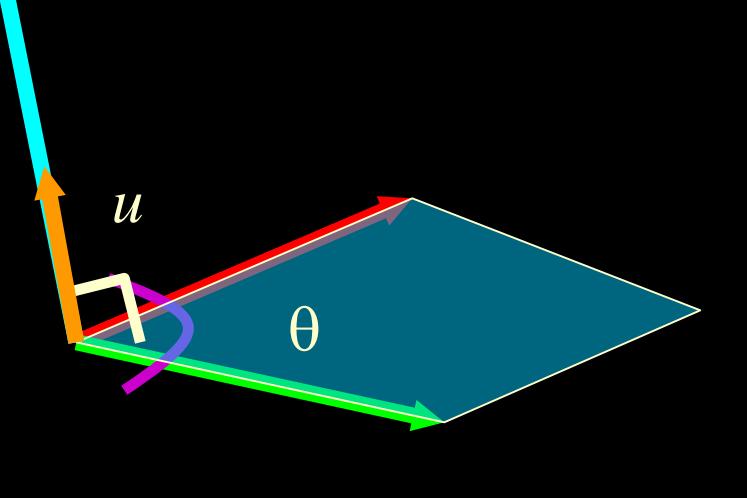

#### *Parallel Projections (known aliases): Orthographic or Isometric Projection*

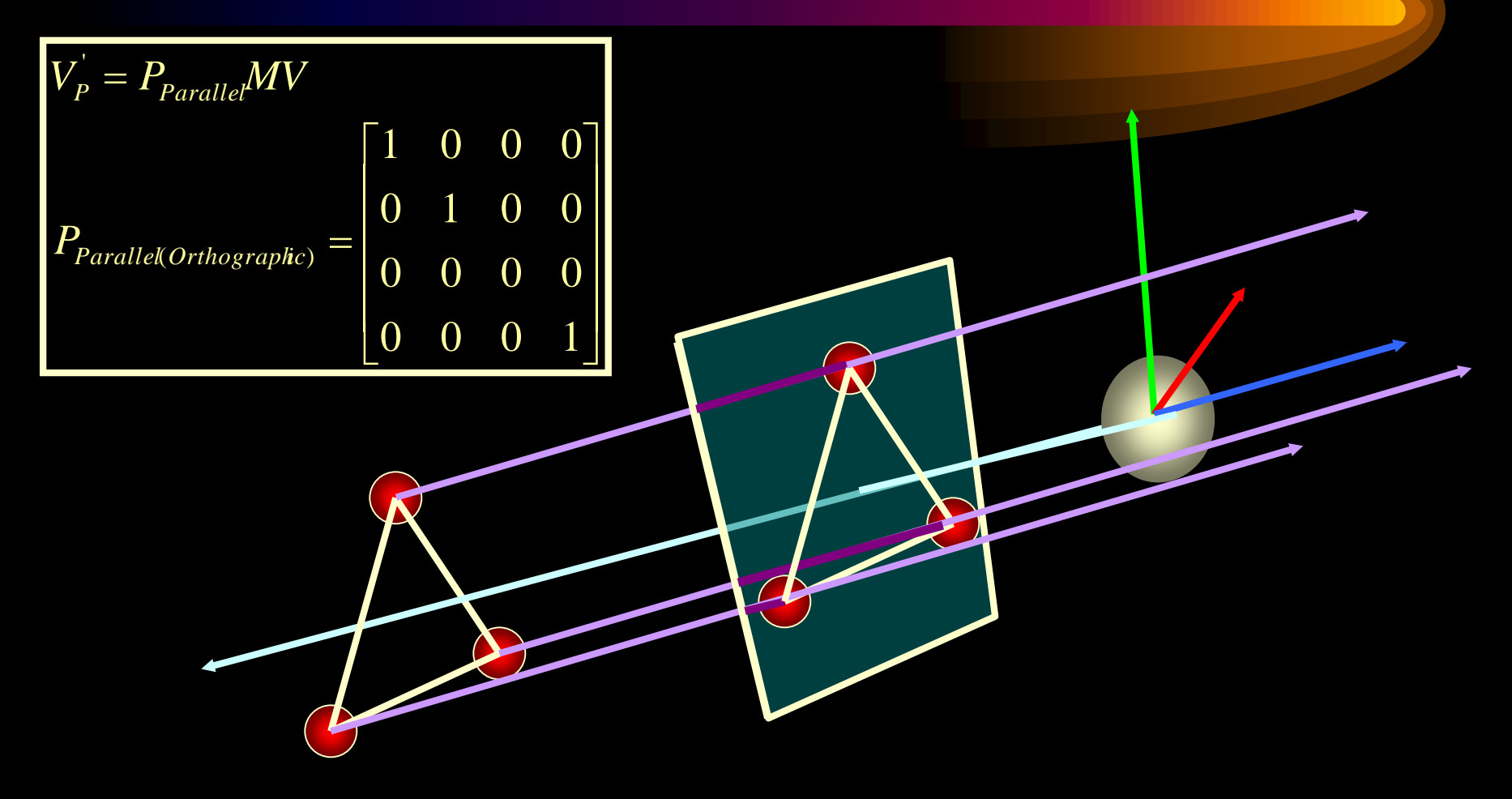

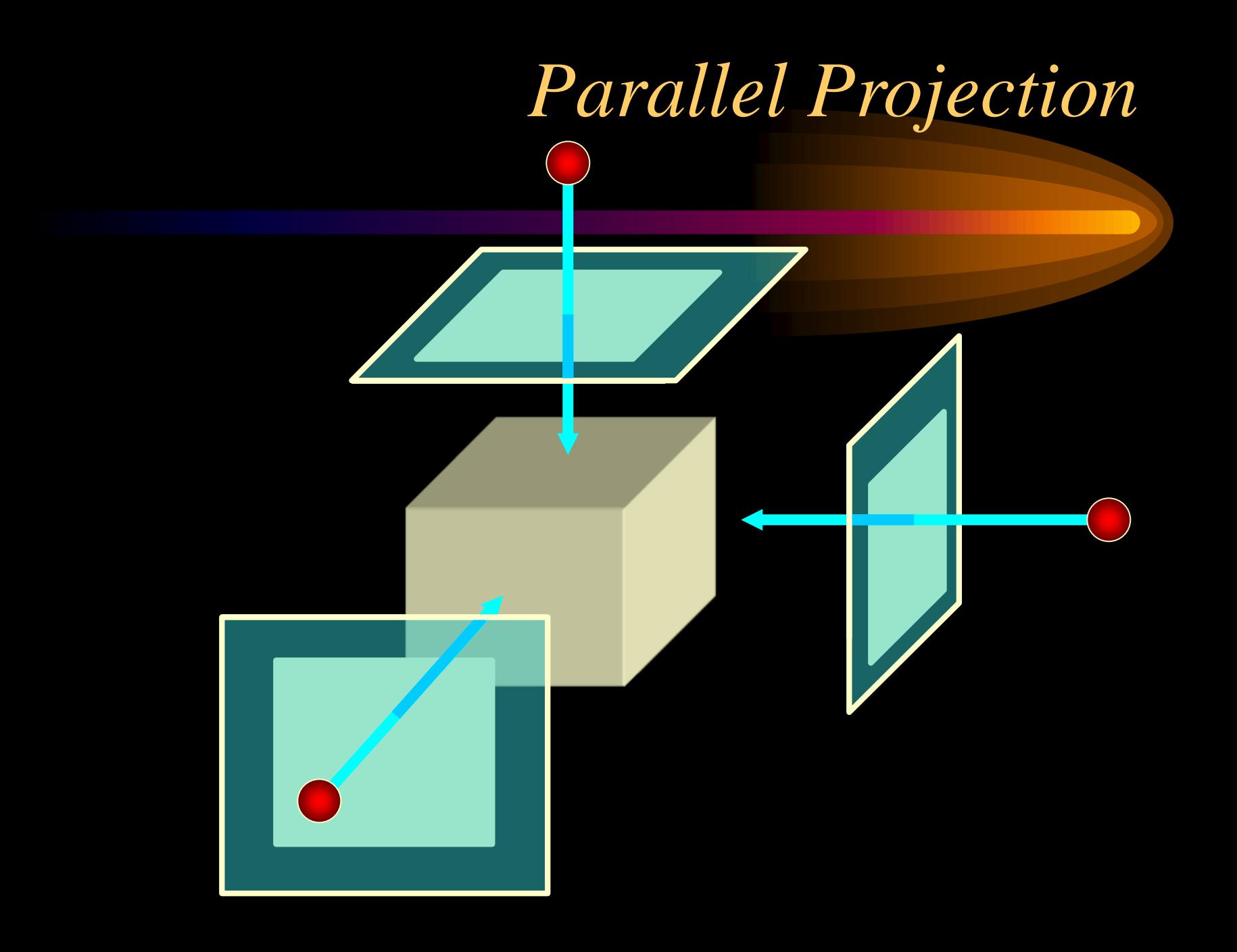

#### *Parallel Projections (known aliases): Oblique Projection*

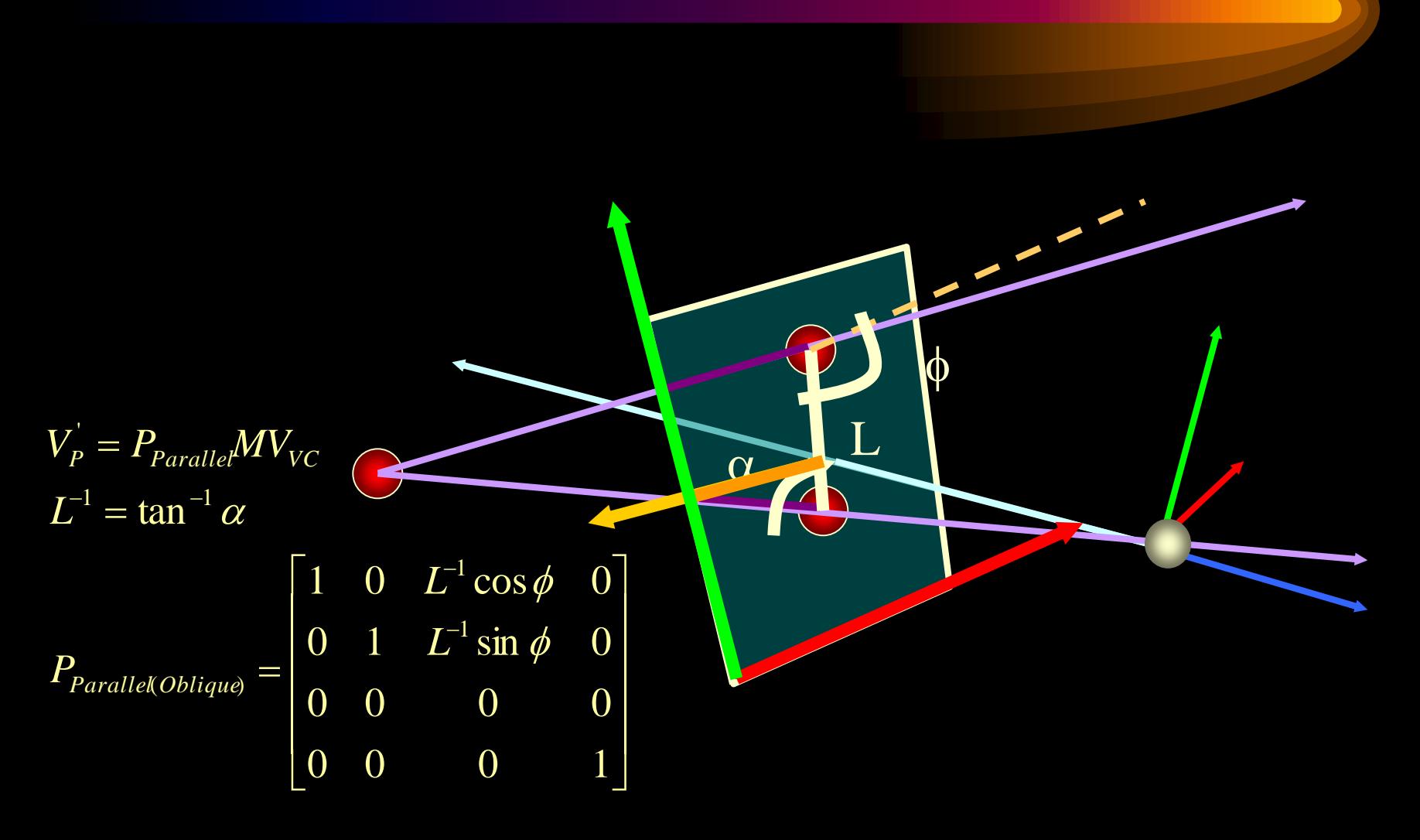

## *Projections*

foreshortening - the farther an object is from the camera , the smaller it appears in the final image

## *Perspective Projection Side View*

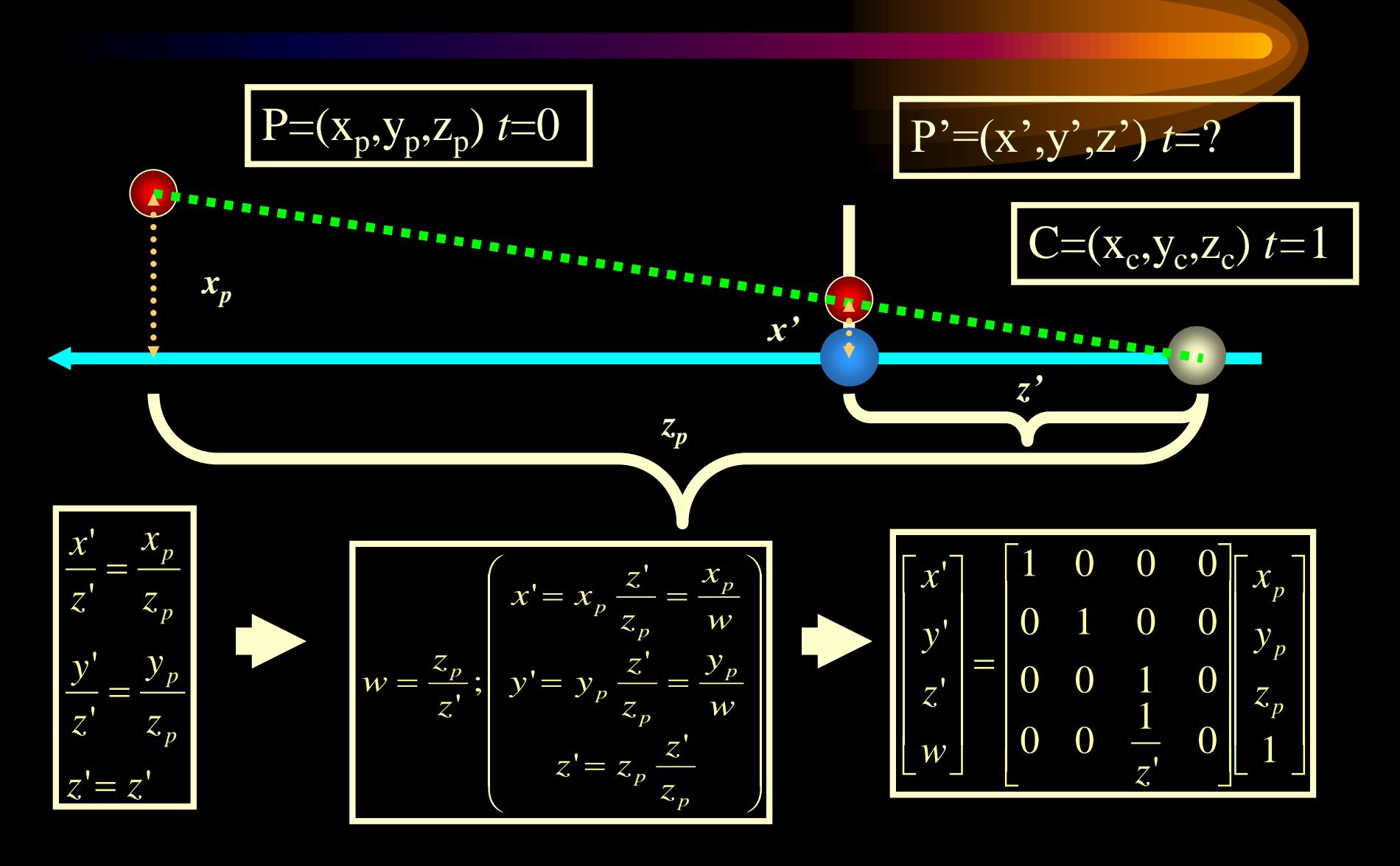

## *Perspective Projection Side View*

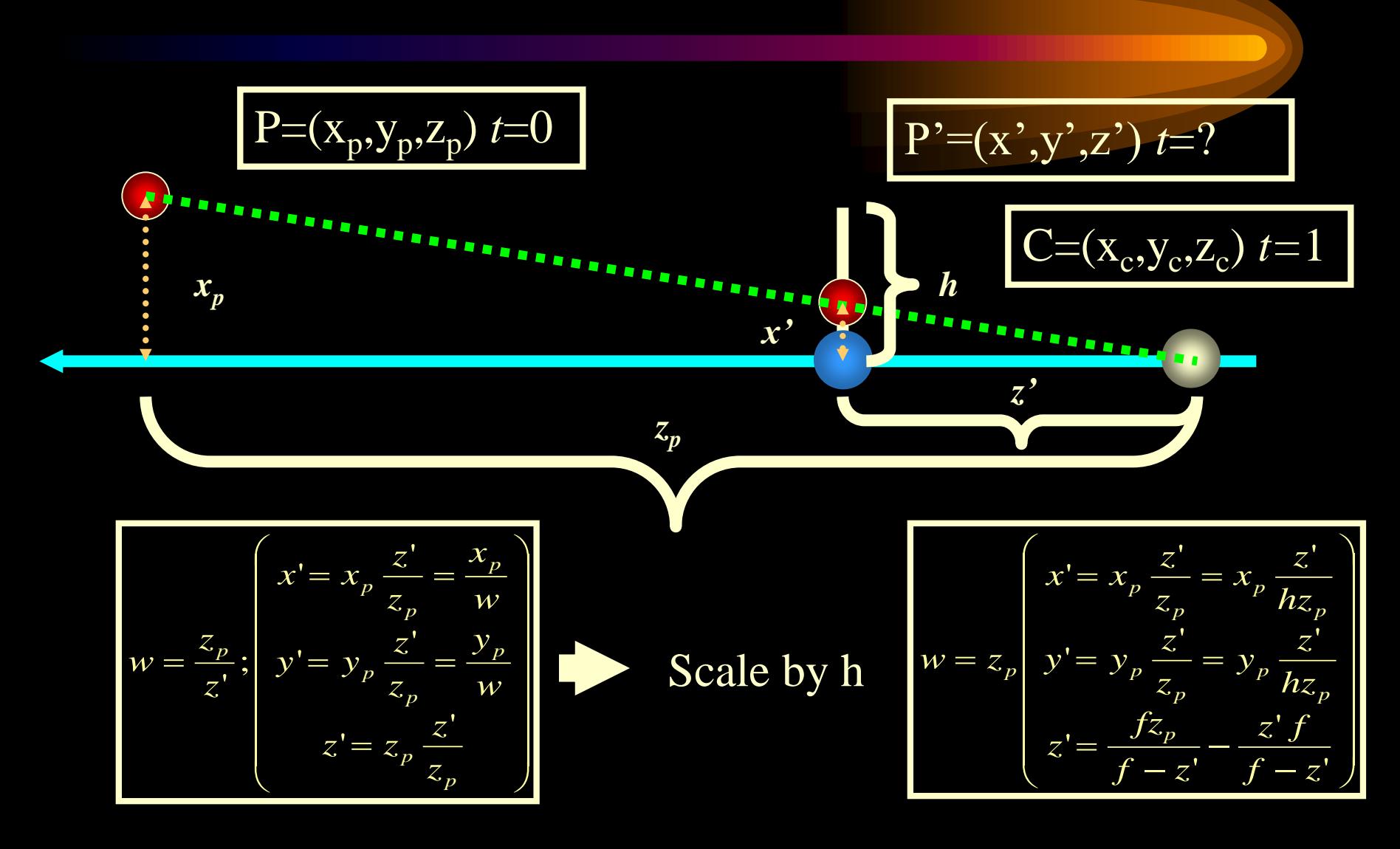

# *Perspective Divide*

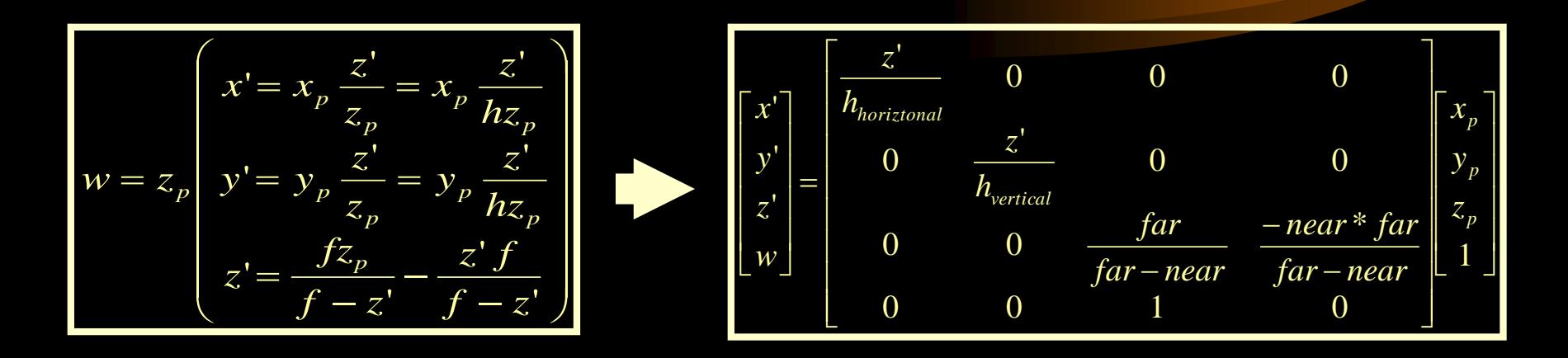

Foreshortening - look at the x,y, and w values, and how they depend on how far away the object is.

Modelview Matrix - describes how to move the world->camera coordinate system

Perspective Matrix - describes the camera you are viewing the world with.

### *Let's closely examine*

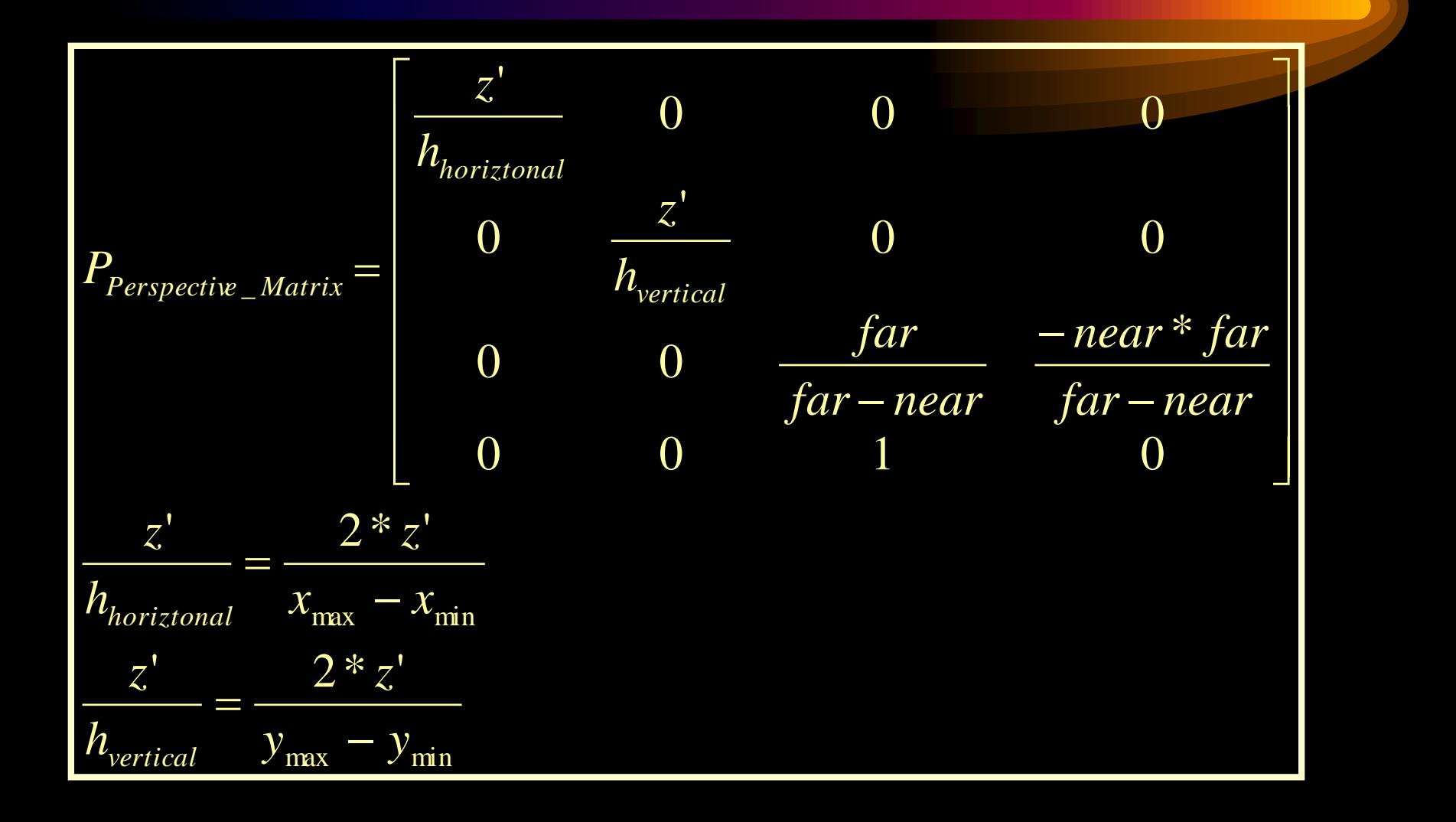

# *What the Perspective Matrix*

*means*

Note: Normalized Device Coordinates are a LEFT-HANDED Coordinate system

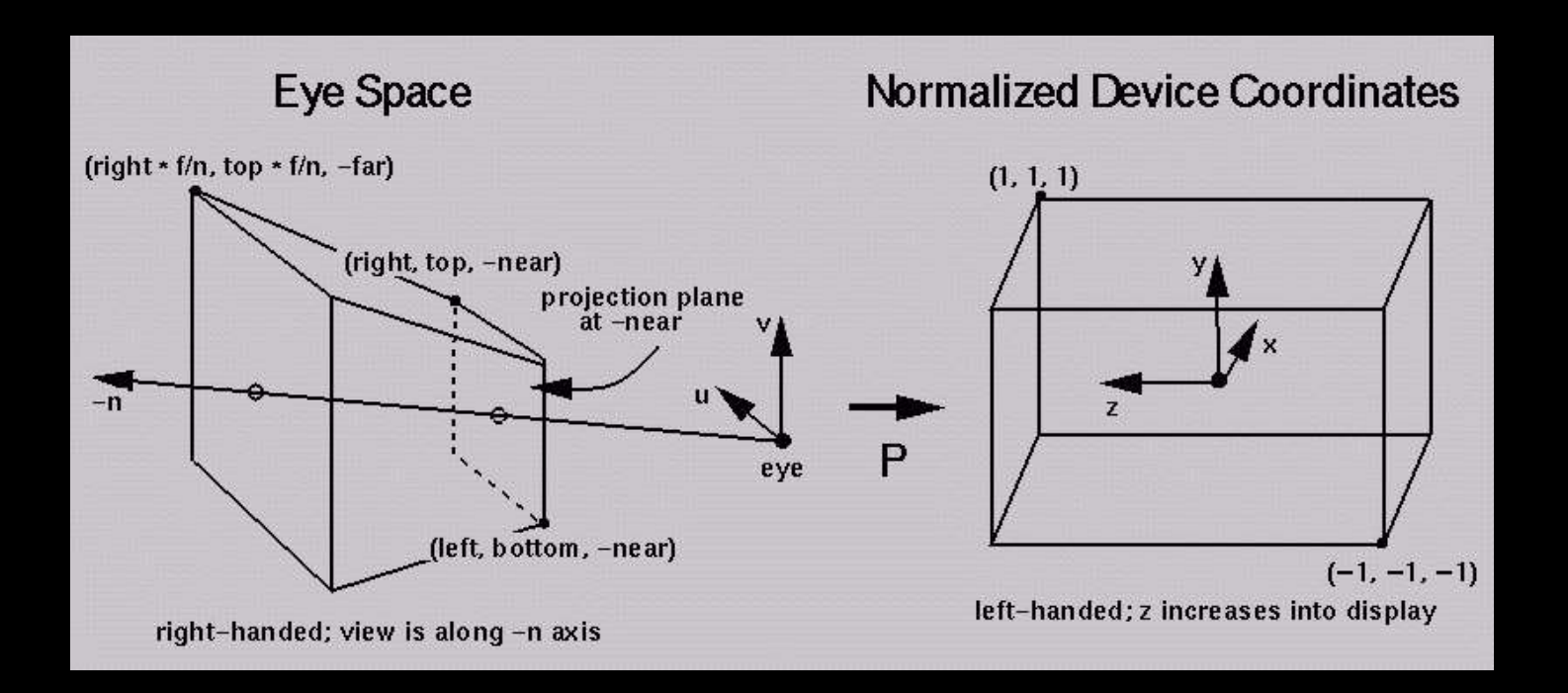

#### *Graphics Pipeline So Far*

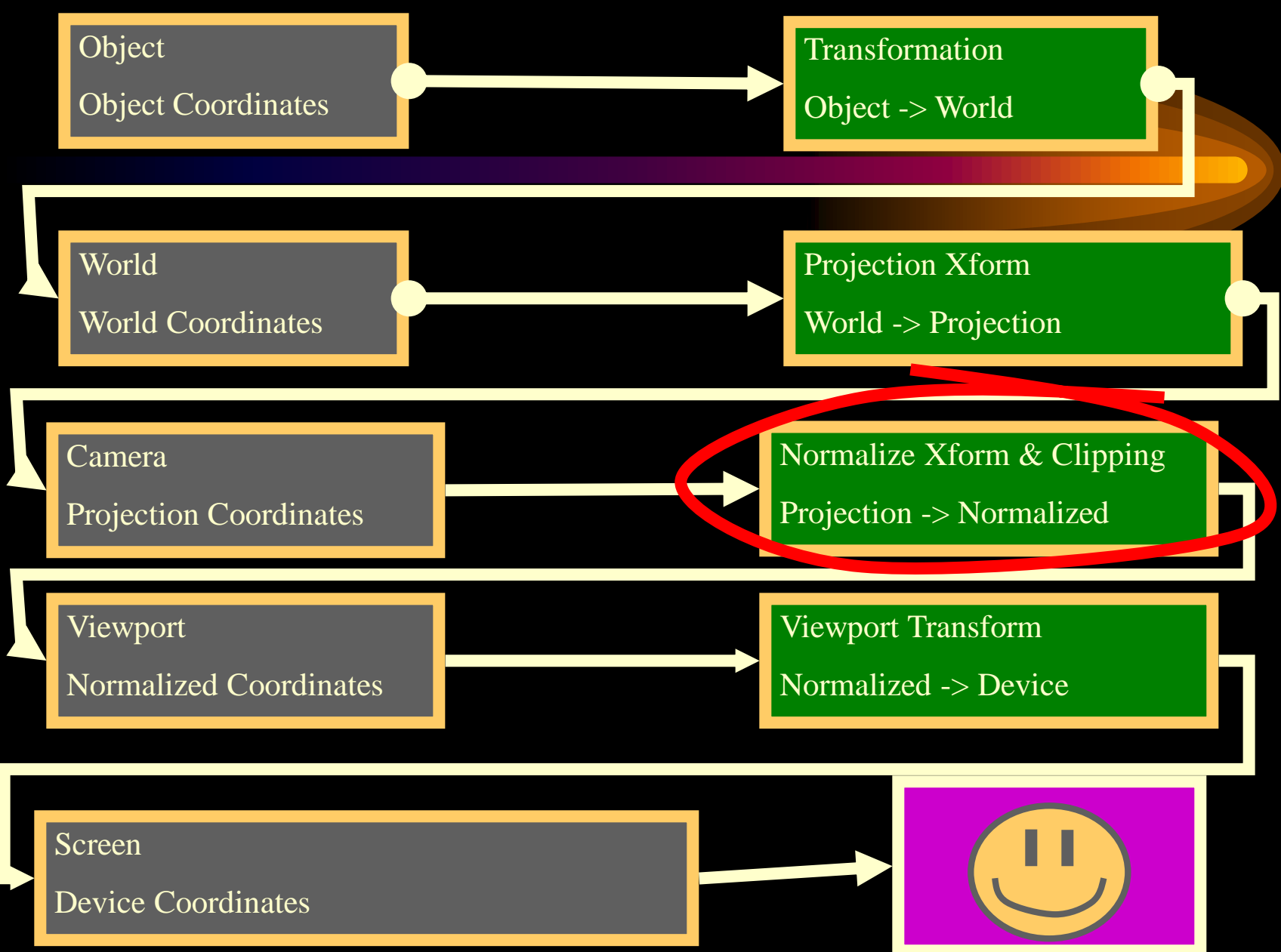

### *What happens to an object...*

I I

 $\overline{\phantom{a}}$ 

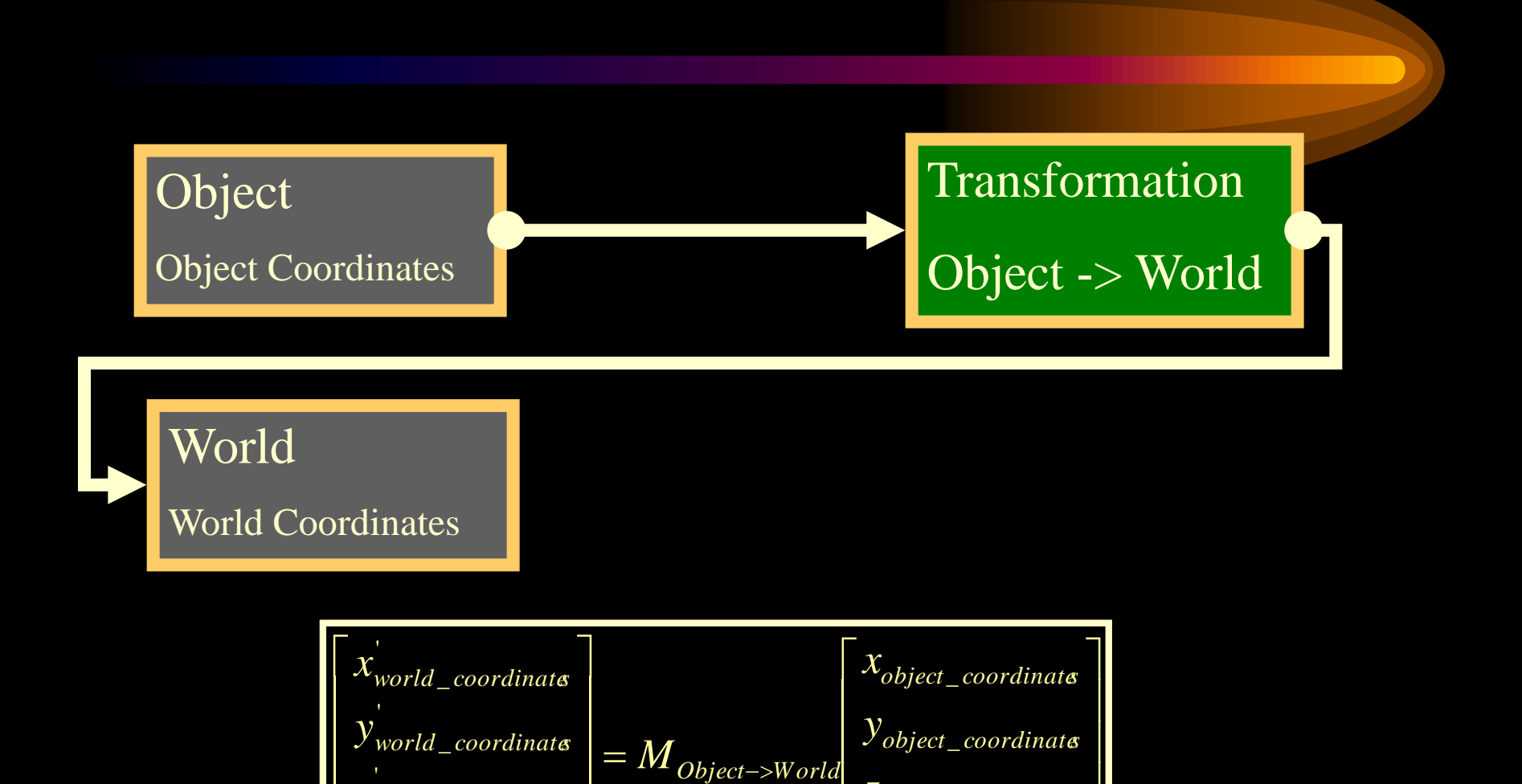

 

\_ *object coordinates z*

 

 I

\_ *world coordinates z*

 $\overline{\phantom{a}}$ 

 $\overline{\phantom{a}}$ 

 $\overline{\phantom{a}}$ 

1 1

### *What happens to an object...*

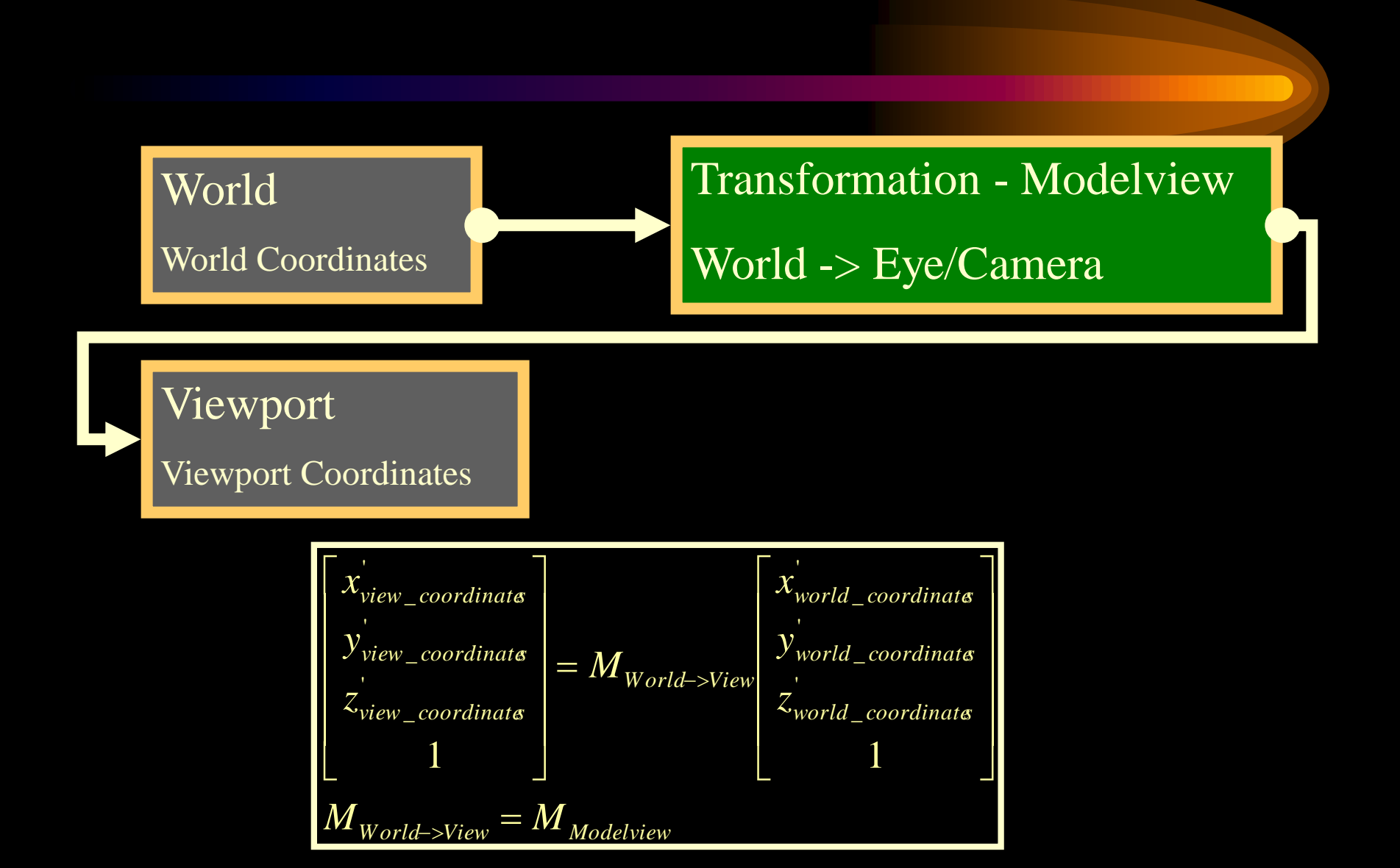

## *What happens to an object...*

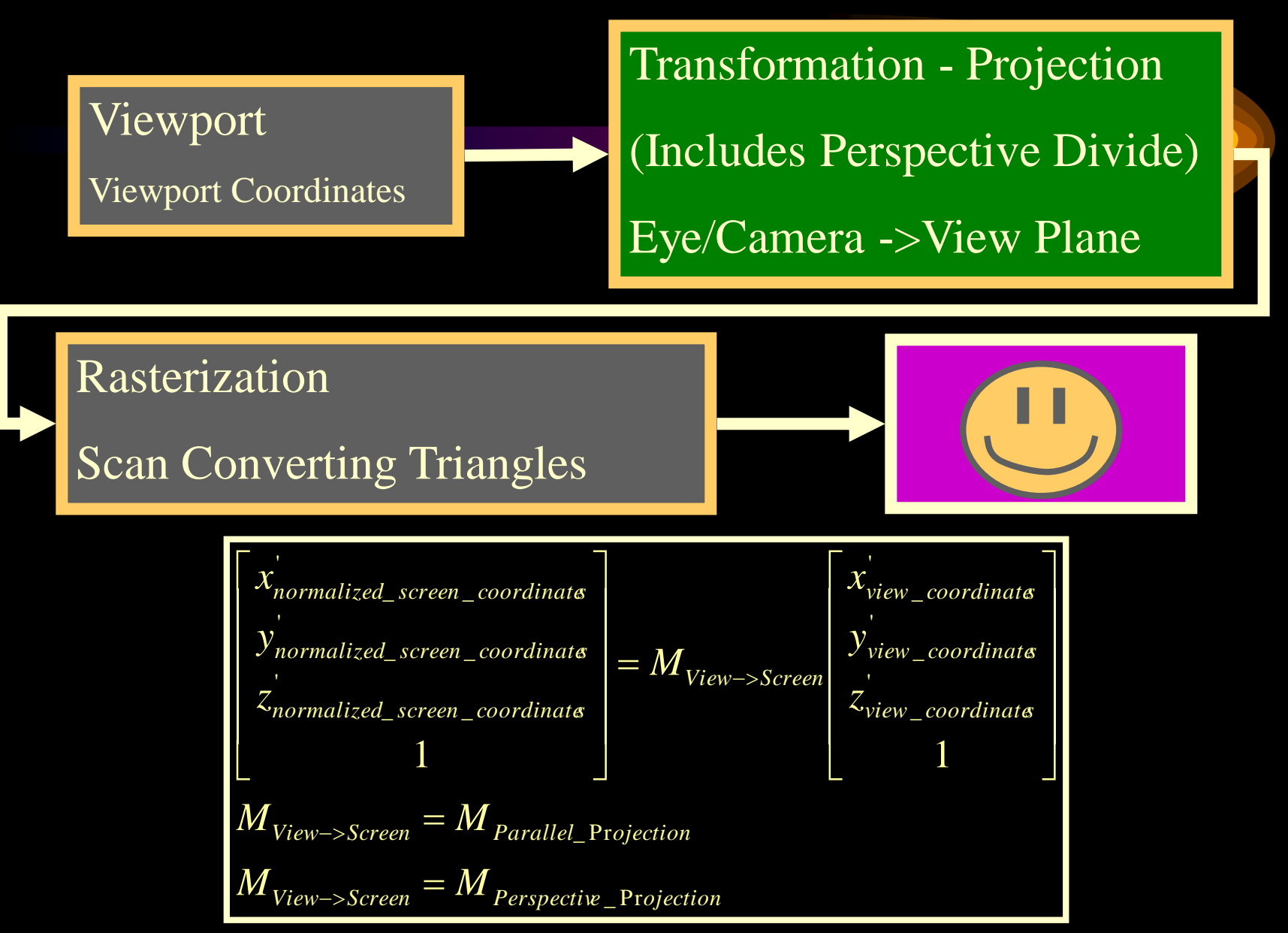

## *Normalized Screen Coordinates*

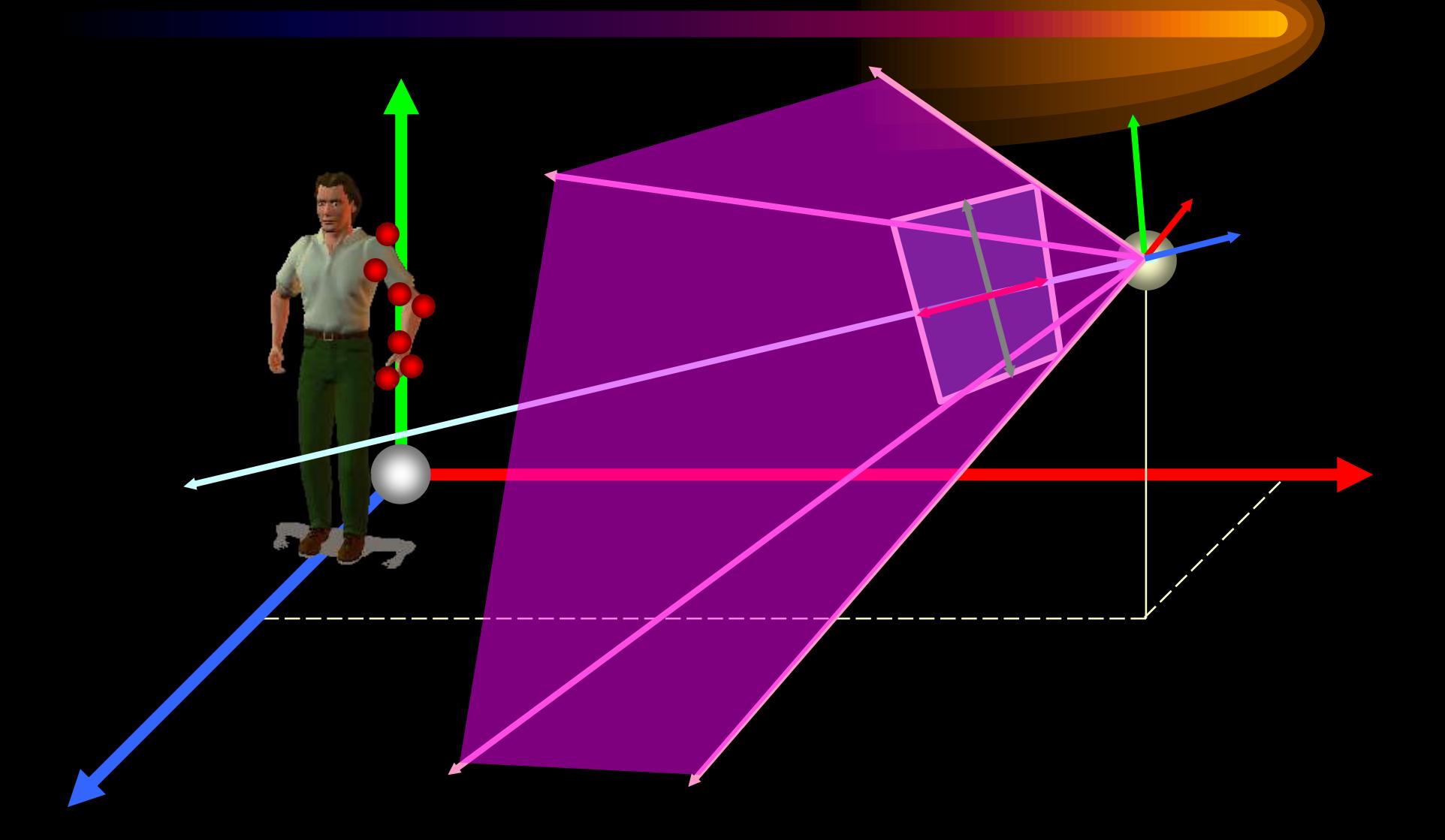

#### *Normalized Screen Coordinates*

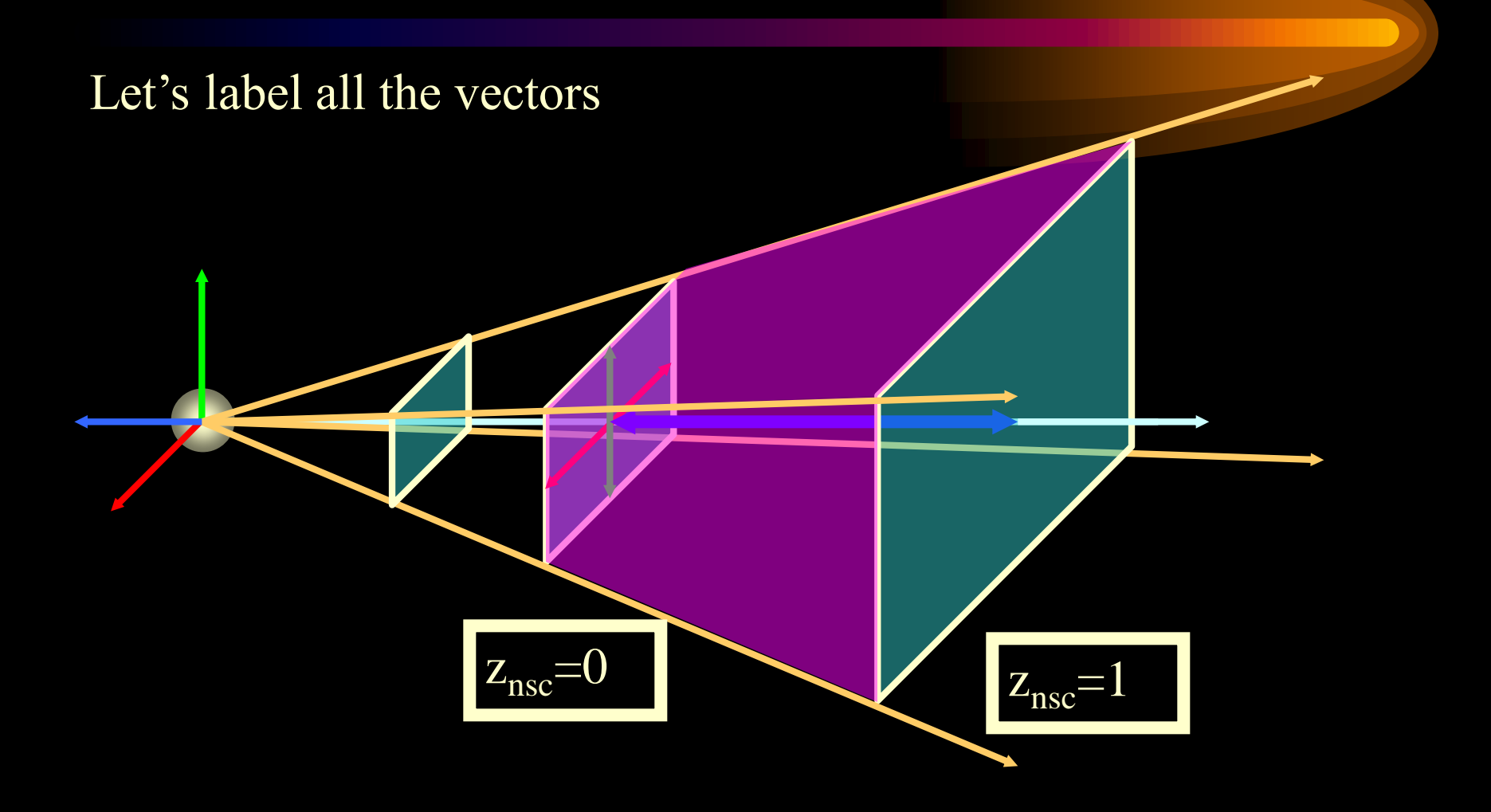

## *View Volume (View Frustum)*

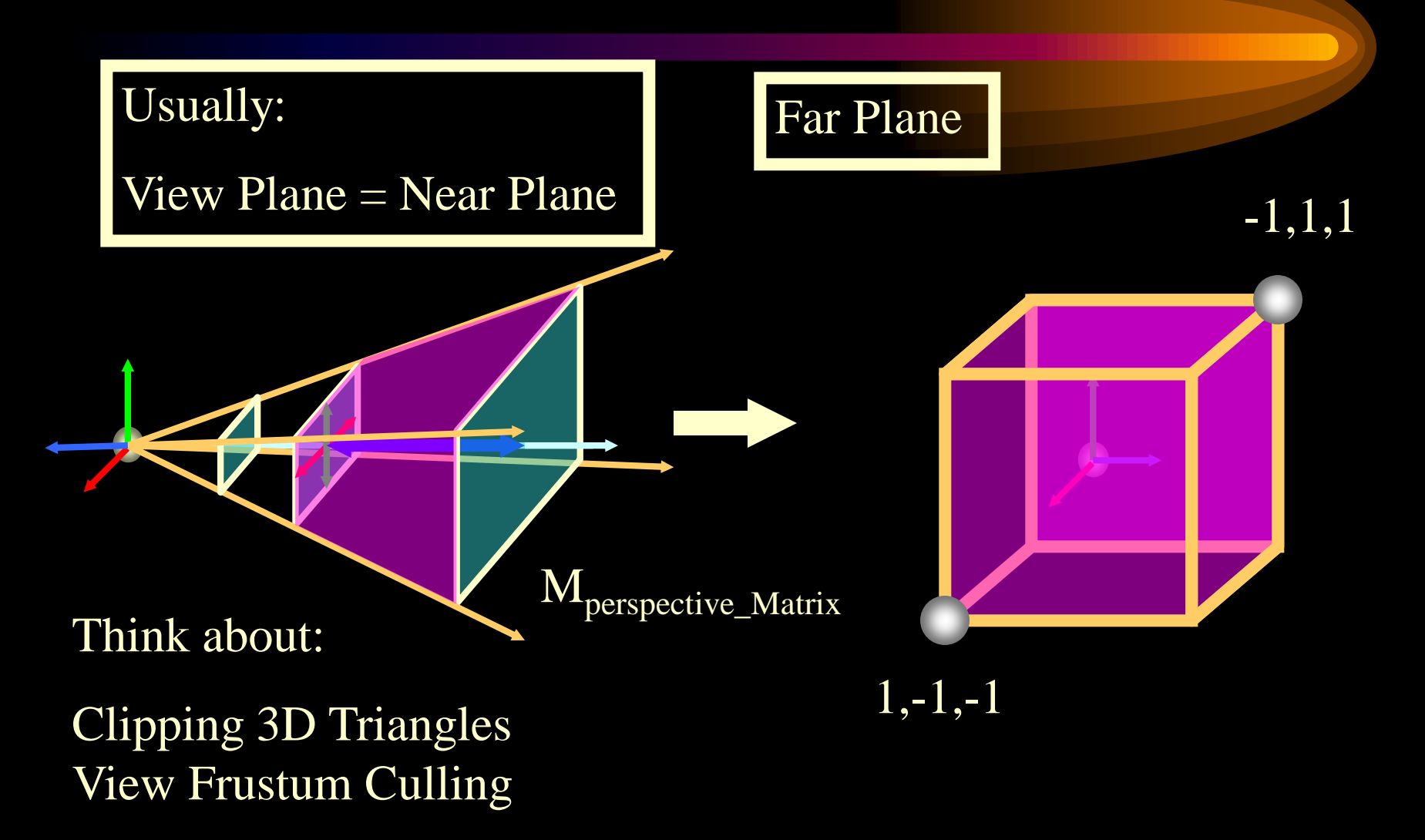

# *Comparison with a camera*

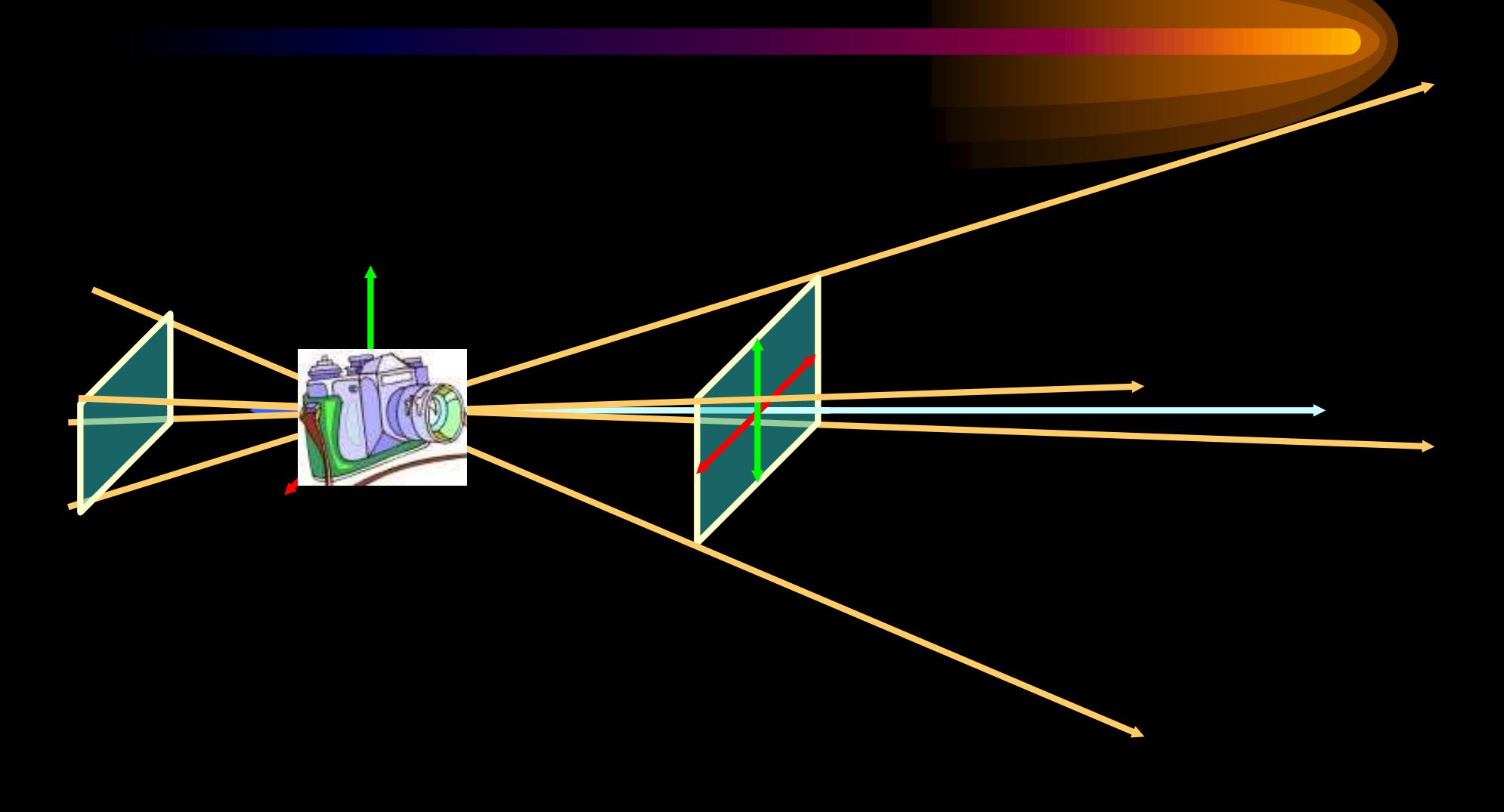

# *Let's verbalize what's going on*

#### **Review:**

- •Pipeline
- •Series of steps
- •What we'll do next:
	- •Hidden Surface Removal
	- •Depth Buffers
	- •Lighting
	- •Shading
	- •Blending (the elusive alpha)
	- •Textures